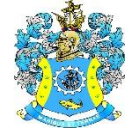

Федеральное агентство по рыболовству Федеральное государственное бюджетное образовательное учреждение высшего образования «Калининградский государственный технический университет» (ФГБОУ ВО «КГТУ») Балтийская государственная академия рыбопромыслового флота

> УТВЕРЖДАЮ Начальник УРОПСП

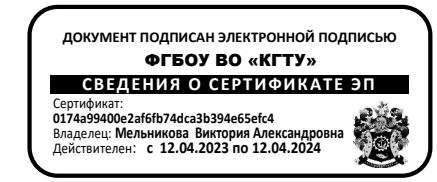

Фонд оценочных средств (приложение к рабочей программе модуля)

# **«МОДЕЛИРОВАНИЕ СИСТЕМ И ПРОЦЕССОВ»**

основной профессиональной образовательной программы специалитета по специальности

# **25.05.03 ТЕХНИЧЕСКАЯ ЭКСПЛУАТАЦИЯ ТРАНСПОРТНОГО РАДИООБОРУДОВАНИЯ**

Специализации программы

**«ТЕХНИЧЕСКАЯ ЭКСПЛУАТАЦИЯ И РЕМОНТ РАДИООБОРУДОВАНИЯ ПРОМЫСЛОВОГО ФЛОТА»**

# **«ИНФОРМАЦИОННО-ТЕЛЕКОММУНИКАЦИОННЫЕ СИСТЕМЫ НА ТРАНСПОРТЕ И ИХ ИНФОРМАЦИОННАЯ ЗАЩИТА»**

ИНСТИТУТ Морской

РАЗРАБОТЧИК Кафедра судовых радиотехнических систем

## **1 РЕЗУЛЬТАТЫ ОСВОЕНИЯ ДИСЦИПЛИНЫ**

Планируемые результаты обучения по дисциплине, соотнесенные с установленными индикаторами достижения компетенций, представлены в таблице 1.

Таблица 1 – Планируемые результаты обучения по дисциплине (модулю)

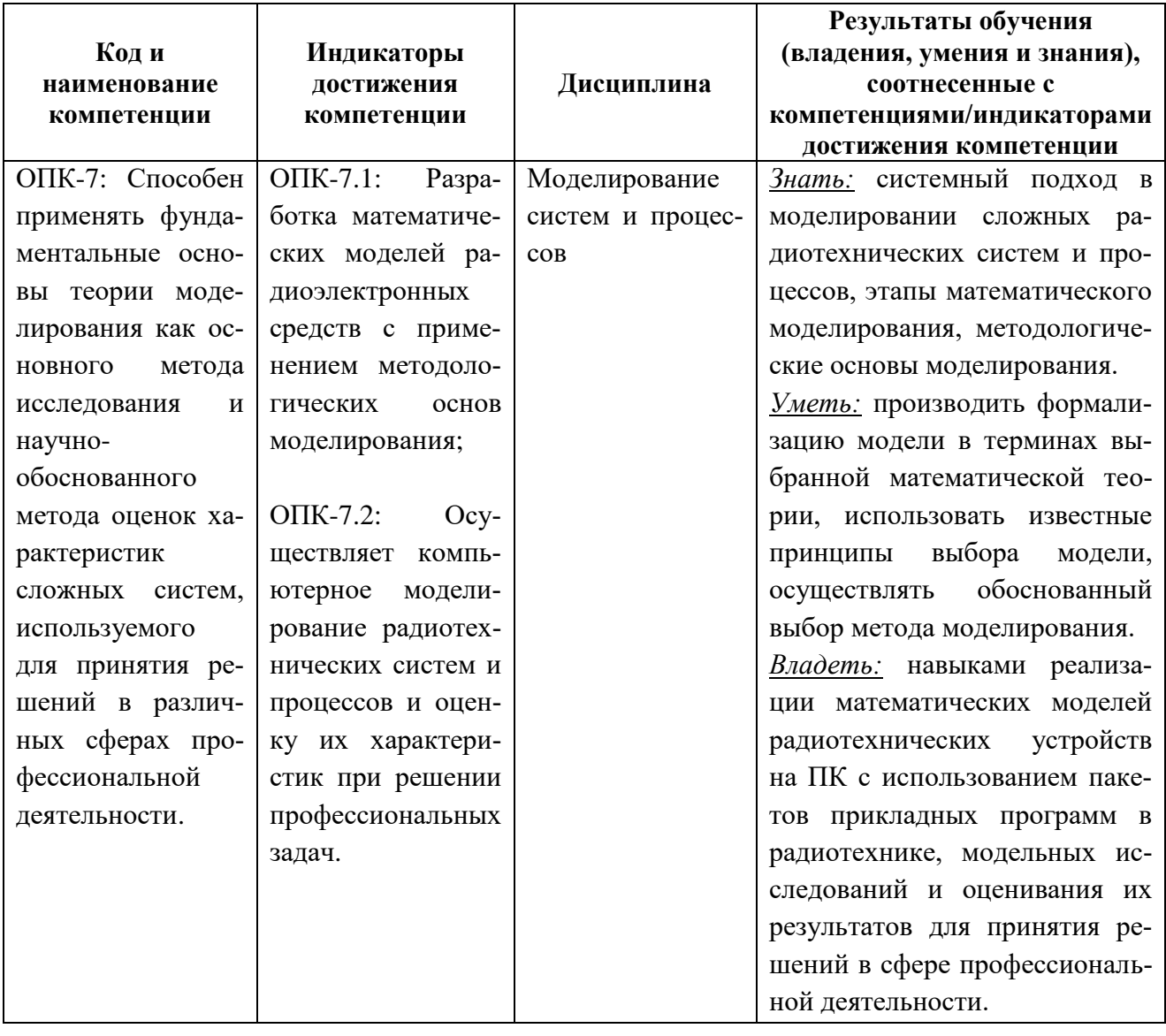

### **2 ПЕРЕЧЕНЬ ОЦЕНОЧНЫХ СРЕДСТВ ДЛЯ ПОЭТАПНОГО ФОРМИРОВА-НИЯ РЕЗУЛЬТАТОВ ОСВОЕНИЯ ДИСЦИПЛИНЫ (ТЕКУЩИЙ КОНТРОЛЬ) И ПРОМЕЖУТОЧНОЙ АТТЕСТАЦИИ**

2.1 Для оценки результатов освоения дисциплины используются:

- оценочные средства текущего контроля успеваемости;
- оценочные средства для промежуточной аттестации по дисциплине.
- 2.2 К оценочным средствам текущего контроля успеваемости относятся:
- контрольные вопросы по изучаемым темам дисциплины;

- тестовые задания;

- задания и контрольные вопросы по лабораторным работам.

2.3 К оценочным средствам для промежуточной аттестации по дисциплине, проводимой в форме экзамена, относятся:

- задания по контрольной работе;
- экзаменационные задания.

## **3 ОЦЕНОЧНЫЕ СРЕДСТВА ТЕКУЩЕГО КОНТРОЛЯ УСПЕВАЕМОСТИ**

#### 3.1 Контрольные вопросы и тестовые задания

Контрольные вопросы и тестовые задания предназначены для оценки в рамках текущего контроля успеваемости знаний, приобретенных обучающимся на лекционных занятиях и для измерения соответствующих индикаторов достижения компетенции.

3.1.1. Содержание оценочных средств

Контрольные вопросы сгруппированы в блоки по темам. Перечень наименований блоков контрольных вопросов представлен ниже, содержательная часть блоков представлена в **Приложении 1.**

- **1.** Блок контрольных вопросов по теме «Понятие моделирования и модели. Классификация моделей»
- **2.** Блок контрольных вопросов по теме «Процесс моделирования»
- **3.** Блок контрольных вопросов по теме «Системный подход в моделировании»
- **4.** Блок контрольных вопросов по теме «Свойства модели»
- **5.** Блок контрольных вопросов по теме «Методологические основы моделирования радиотехнических систем»
- **6.** Блок контрольных вопросов по теме «Дискретизация непрерывных воздействий»
- **7.** Блок контрольных вопросов по теме «Математические модели воздействий на радиотехнические устройства»
- **8.** Блок контрольных вопросов по теме «Моделирование АМ, ЧМ и ФМ сигналов методом решения дифференциального уравнения»
- **9.** Блок контрольных вопросов по теме «Моделирование АМ, ЧМ и ФМ сигналов методом комплексной огибающей»
- **10.** Блок контрольных вопросов по теме «Моделирование сумматора аналоговых сигналов»
- **11.** Блок контрольных вопросов по теме «Моделирование фильтров на пассивной элементной базе»
- **12.** Блок контрольных вопросов по теме «Моделирование линии задержки, выполненной на отрезке радиочастотного кабеля»
- **13.** Блок контрольных вопросов по теме «Моделирование модуляторов радиосигналов с АМ, ЧМ, ФМ»
- **14.** Блок контрольных вопросов по теме «Моделирование амплитудного детектора»
- **15.** Блок контрольных вопросов по теме «Имитационное моделирование процесса прохождения аддитивной смеси полезного радиосигнала и гармонической помехи через преселектор устройства приема и обработки сигналов». Три варианта тестов приведены в **Приложении 2.**
	- 3.1.2. Методические материалы, определяющие процедуры использования оценочных

средств

Отдельные вопросы из блоков контрольных вопросов по изучаемым темам используются выборочно для контроля степени усвоения курсантами/студентами пройденного лекционного материала по той или иной теме и относятся к вопросам открытого типа.

Варианты тестовых заданий являются обязательными к исполнению перед предстоящей промежуточной аттестацией, а их результаты рассматриваются в качестве составной части допуска к экзамену по дисциплине.

Шкала оценивания выполнения тестовых заданий основана на двухбалльной системе. Оценка за выполнение блока тестовых заданий определяется количеством правильных ответов, выраженным в процентном отношении.

Оценка **«зачтено»** выставляется при правильном выполнении не менее 70% заданий.

Оценка **«не зачтено»** выставляется при правильном выполнении менее 70% заданий.

Результаты измерений индикатора считаются положительными при правильном выполнении не менее 70% всего объема вопросов, представленных в варианте тестовых заданий.

3.2 Задания и контрольные вопросы по лабораторным работам

3.2.1. Содержание оценочных средств

Блок лабораторных работ представлен 10 лабораторными работами с указанием учебной цели. Задания и контрольные вопросы к лабораторным работам приведены в **Приложении 3.**

*Лабораторная работа 1. «Математическое моделирование типовых (элементарных) воздействий на радиотехническое устройство в среде MathCAD»*

Учебная цель: формирование и реализация на ПК в среде MathCAD модельных типовых (элементарных) воздействий на радиотехнические устройства и системы (РТУ и С) во временной форме.

*Лабораторная работа 2. «Моделирование радиосигналов с АМ, ЧМ, ФМ методом решения дифференциального уравнения»*

Учебная цель: программно реализовать в среде MathCAD модели АМ, ЧМ и ФМ радиосигналов методом решения дифференциального уравнения.

*Лабораторная работа 3: «Моделирование аналоговых радиосигналов с различными формами модуляции функциональным методом в среде MathCAD»*

Учебная цель: формирование и реализация на ПК в среде MathCAD воздействий на радиотехнические устройства и системы (РТУ и С) в виде аналоговых радиосигналов с различными видами модуляции во временной и спектральной формах.

*Лабораторная работа 4. «Моделирование АМ, ЧМ и ФМ сигналов методом комплексной огибающей в среде MathCAD»*

Учебная цель: формирование и реализация на ПК в среде MathCAD воздействий на радиотехнические устройства и системы (РТУ и С) в виде аналоговых радиосигналов с различными видами модуляции во временной и спектральной формах методом комплексной огибающей.

*Лабораторная работа 5 «Моделирование процесса функционирования сумматора* 

*аналоговых сигналов в среде MathCAD»*

Учебная цель: построение модели сумматора аналоговых сигналов и исследование его процесса функционирования в среде MathCAD.

*Лабораторная работа 6.* «*Реализация моделей фильтров нижних, верхних частот и полосовых фильтров с заданными параметрами в среде MathCAD»*

Учебная цель: построение моделей ФНЧ, ФВЧ и ПФ в среде MathCAD.

*Лабораторная работа 7. «Моделирование линии задержки, выполненной на отрезке радиочастотного кабеля»*

Учебная цель: построение модели линии задержки, выполненной на отрезке радиочастотного кабеля, в среде MathCAD.

*Лабораторная работа 8.* «Моделирование модуляторов ЧМ, ФМ и АМ в среде MathCAD»

Учебная цель: построение модели моделей модуляторов ЧМ, ФМ и АМ, в среде MathCAD.

*Лабораторная работа 9. «Моделирование диодного амплитудного детектора в среде MathCAD»*

Учебная цель: построение модели амплитудного диодного детектора в среде MathCAD.

*Лабораторная работа 10. «Модельные исследования эффекта блокирования в преселекторе устройства приема и обработки сигналов в среде MathCAD»*

Учебная цель: разработка математической модели радиосигналов классов излучений H3E и J3E и их приема на фоне гармонической помехи устройством приема и обработки сигналов; модельные исследования многосигнальной избирательности (МСИ) в части оценки нелинейного эффекта блокирования на выходе усилителя радиочастоты (УРЧ).

3.3.2. Методические материалы, определяющие процедуры использования оценочных средств

Шкала оценивания результатов защит лабораторных работ основана на четырехбальной системе.

Оценка **«отлично»** выставляется, если отчет оформлен в соответствии с установленными требованиями, обучающийся показал глубокие знания и понимание программного материала по теме лабораторной работы, умело увязывает лекционный материал с практикой, грамотно и логично строит ответ на контрольные вопросы.

Оценка **«хорошо»** выставляется, если отчет оформлен с некоторыми нарушениями требований, обучающийся твердо знает программный материал по теме лабораторной работы, грамотно его излагает, не допускает существенных неточностей в ответе на контрольные вопросы. Правильно применяет полученные знания при решении практических вопросов.

Оценка **«удовлетворительно»** выставляется, если отчет оформлен с нарушениями требований, обучающийся имеет знания только основного материала по поставленным контрольным вопросам, но не усвоил его деталей, для принятия правильного решения требует наводящих вопросов, допускает отдельные неточности или недостаточно четко излагает учебный материал по теме лабораторной работы.

Оценка **«неудовлетворительно»** выставляется, если отчет оформлен с грубыми

нарушениями требований или не представлен вовсе, обучающийся допускает грубые ошибки в ответе на контрольные вопросы, не может применять полученные знания на практике.

Результаты измерений индикатора по каждой из лабораторных работ считаются положительными при условии ее защиты с оценкой не ниже «удовлетворительно».

Методические указания являются приложением к данному разделу фонда оценочных средств и его неотъемлемой частью.

# **4 ОЦЕНОЧНЫЕ СРЕДСТВА ДЛЯ ПРОМЕЖУТОЧНОЙ АТТЕСТАЦИИ ПО ДИСЦИПЛИНЕ**

4.1 Промежуточная аттестация по дисциплине проводится в форме экзамена.

К экзамену допускаются курсанты (студенты):

- положительно аттестованные по результатам текущего контроля;
- прошедшие все предусмотренные учебным планом виды занятий;
- получившие положительную оценку по результатам тестирования;
- получившие положительные оценки по лабораторным работам;

- получившие положительную оценку по контрольной работе (для заочной формы обучения).

4.2. Задания по контрольной работе (заочная форма обучения).

4.2.1. Содержание оценочных средств

Контрольная работа по дисциплине «Моделирование систем и процессов» является неотъемлемой частью самостоятельной работы студента, предусмотренной учебным планом.

Выполнение контрольной работы наряду с другими видами самостоятельной работы позволяет полноценно подготовиться к практическим заданиям на экзамене.

Контрольная работа по дисциплине «Моделирование систем и процессов» включает решение двух задач с применением в качестве инструментария пакета прикладных программ MathCAD. Содержательная часть данных задач соответствует изучаемой в рамках дисциплины темы 4.2. «Моделирование электрических фильтров на пассивной элементной базе». Варианты исходных данных для решения задач представлены двадцатью одной (21) принципиальной схемой фильтров с указанием номиналов пассивных электрорадиоэлементов и приведены в [1, стр.24-25, 29-32].

4.2.2. Методические материалы, определяющие процедуры использования оценочных средств

Шкала оценивания результатов выполнения контрольной работы основана на двухбалльной системе.

Оценка **«зачтено»** выставляется в случае, если все задачи решены верно и в полном объеме, обучающийся обладает необходимым уровнем теоретических знаний выбранного метода анализа линейной электрической цепи и метода моделирования фильтра, умеет проводить модельную оценку характеристик фильтра, а также демонстрирует практические навыки программной реализации фильтров различного функционального назначения.

Оценка **«незачтено»** выставляется в случае, если часть задач решена неверно, обучающийся не обладает необходимым уровнем теоретических знаний выбранного метода анализа линейной электрической цепи, затрудняется в трактовке полученных результатов, а также демонстрирует практические навыки программной реализации фильтров различного функционального назначения..

Результаты измерений индикатора считаются положительными при правильном решении обеих задач контрольной работы.

Варианты для выполнения задания по контрольной работе представлены в методических указаниях: *Моделирование систем и процессов: метод.указания и контрольные задания/ сост. Дороднова И.А.- Калининград: Изд-во БГАРФ, 2015.- 38 с.*

Методические указания являются приложением к данному разделу фонда оценочных средств и его неотъемлемой частью.

4.3 Экзаменационные задания

4.3.1 Содержание оценочных средств

Блок типовых экзаменационных заданий представлен в **Приложении 4.** 

4.3.2. Методические материалы, определяющие процедуры использования оценочных средств

Представленные экзаменационные задания для проведения экзамена компонуются в билеты и предназначены для демонстрации курсантами/студентами знаний теоретических аспектов и практических навыков моделирования радиотехнических процессов и систем. При наличии сомнений в отношении знаний и умений курсанта/студента экзаменатор может (имеет право) задать дополнительные вопросы.

Шкала итоговой аттестации по дисциплине, то есть оценивания результатов освоения дисциплины на экзамене, основана на четырех балльной системе.

Оценка **«отлично»** выставляется, если обучающийся выполнил экзаменационное практическое задание в полном объеме и без ошибок, правильно трактует результаты моделирования с привязкой к теоретическому материалу.

Оценка **«хорошо»** выставляется, если обучающийся выполнил экзаменационное практическое задание в полном объеме с ошибками непринципиального характера, правильно трактует большую часть результатов моделирования с привязкой к теоретическому материалу.

Оценка **«удовлетворительно»** выставляется, если обучающийся выполнил экзаменационное практическое задание в полном объеме, но испытывает частично затруднения в процессе валидации и верификации модели, дает правильную трактовку лишь части результатов моделирования с привязкой к теоретическому материалу.

Оценка **«неудовлетворительно»** выставляется, если обучающийся не выполнил экзаменационное практическое задание в полном объеме, испытывает затруднения, как в процессе трансляции модели, так и ее верификации, не дает правильной трактовки результатов моделирования с привязкой к теоретическому материалу.

## **5 СВЕДЕНИЯ О ФОНДЕ ОЦЕНОЧНЫХ СРЕДСТВ И ЕГО СОГЛАСОВАНИИ**

Фонд оценочных средств для аттестации по дисциплине «Моделирование систем и процессов» основной профессиональной образовательной программы по специальности 25.05.03 «Техническая эксплуатация транспортного радиооборудования», специализаций «Техническая эксплуатация и ремонт радиооборудования промыслового флота» и «Информационно-телекоммуникационные системы на транспорте и их информационная защита».

Фонд оценочных средств рассмотрен и одобрен на заседании кафедры судовых радиотехнических систем 22.04.2022 (протокол № 8).

Заведующий кафедрой – ФАЗ- Е.В. Волхонская

### **Приложение 1**

## *Блок контрольных вопросов по теме «Понятие моделирования и модели. Классификация моделей»*

1.Дайте определение процессу моделирования.

2.Введите понятие модели.

3.Перечислите типы моделей по их способу реализации.

4.Дайте общую характеристику физической модели. Приведите пример такой модели.

5.Дайте общую характеристику математической модели.

6.Существует ли различие между аналитической и функциональной моделью. К какому классу моделей относят аналитическую модель.

7.В чем отличительные особенности имитационной модели от аналитической. Приведите примеры имитационной и аналитической моделей.

8.Что отличает полунатурную модель от физической модели?

9.Каковы характерные отличия модели с непрерывным временем от модели с дискретным временем. Поясните данные отличия на примерах.

## *Блок контрольных вопросов по теме «Процесс моделирования»*

1.Перечислите основные этапы моделирования.

2.На каком этапе моделирования формулируется перечень новых сведений о системе, которые необходимо получить?

3.На каком этапе моделирования выполняются этапы анализа исследуемой системы и синтеза модели системы?

4.В чем суть упрощения и абстрагирования на этапе анализа исследуемой системы?

5.Что понимают под трансляцией модели, и каковы ее подэтапы?

6.Дайте пояснение терминам «верификация» и «валидация».

7.Поясните суть таких этапов моделирования, как планирование, экспериментирование, интерпретация результатов.

8.В чем заключается этап реализации и документирования в рамках процесса моделирования?

### *Блок контрольных вопросов по теме «Системный подход в моделировании»*

1.Изложите суть системного моделирования радиотехнических систем.

2.Перечислите основные характерные особенности подсистемы в рамках рассматриваемой радиотехнической системы.

3.Дайте определения радиоканалу и радиотехническому устройству в иерархической структуре радиотехнической системы.

4.Дайте определения функциональному звену и схемному элементу в иерархической структуре радиотехнической системы.

5.Приведите иерархическую структуру радиотехнической системы в общем виде.

6.Какие приёмы по упрощению структуры модели системы без потери ее качеств вам известны?

7.Приведите примеры использования таких приемов, как объединение, исключение структурных блоков, эквивалентной замены приведенным воздействием, используемых в процессе моделирования.

#### *Блок контрольных вопросов по теме «Свойства модели»*

1.Что понимают под адекватностью модели, каковы этапы оценки адекватности модели реальной радиотехнической системы?

2.Что понимают под устойчивостью модели, и какие методы используют для ее оценки?

3.Что понимают под чувствительностью модели радиотехнической системы?

4.Сформулируйте задачу оценки чувствительности модели.

## *Блок контрольных вопросов по теме «Методологические основы моделирования радиотехнических систем»*

1.Дайте определение имитационному моделированию. Из каких этапов оно состоит? В чем заключается суть этих этапов?

2.В чем состоит принцип специализации?

3.В чем состоит принцип декомпозиции?

4.В чем состоит принцип блочного представления?

5.В чем состоит принцип ограничения диапазона изменения параметров и воздействий?

6.В чем состоит принцип эквивалентности?

7.Что понимают под параметрами системы? На какие группы их подразделяют?

8.Что характеризуют внешние, внутренние и выходные параметры системы?

9.Классифицируйте методы моделирования в зависимости от представления воздействий на радиотехнические устройства.

10.В чем заключается метод несущей?

11.В чем заключается метод комплексной огибающей?

12.В чем заключается формульный метод?

13.В чем заключается метод статистических эквивалентов?

14.В чем заключается метод информационного параметра?

15.Какими методами можно математически описать процесс преобразования сигналов в моделируемых радиотехнических устройствах?

16.Что понимают под линейными функциональными звеньями радиотехнических устройств?

17.В чем заключается отличие безинерционных от инерционных линейных функциональных звеньев?

18.Что понимают под нелинейными функциональными звеньями радиотехнических устройств?

### *Блок контрольных вопросов по теме «Дискретизация непрерывных воздействий»*

1.Сформулируйте задачу моделирования непрерывных детерминированных сигналов.

2.Приведите общее выражение детерминированного радиосигнала. Сделайте экспликацию формулы.

3.Что понимают под комплексным спектром радиосигнала?

4.Приведите выражения, определяющие взаимосвязь между временной и частотной формами представления детерминированного сигнала.

5.Что понимают под цифровой моделью детерминированного сигнала?

6.Запишите критерий Найквиста-Котельникова, вводящего ограничение на шаг дискретизации. Поясните, к чему приведет нарушение данного критерия?

7.В чем суть процесса дискретизации непрерывного детерминированного сигнала?

8.Введите понятие частоты дискретизации.

9.Приведите функциональную модель импульсного модулятора. Поясните процесс его функционирования.

10.Обоснуйте со спектральной точки зрения выбор частоты дискретизации непрерывного сигнала.

11.Запишите интеграл Дюамеля. Сделайте экспликацию формулы.

12.Почему при восстановлении непрерывного сигнала по его дискретным отсчетам с помощью реальных радиотехнических устройств возникает погрешность (ошибка) восстановления? Какова допустимая величина ошибки восстановления?

13.Поясните процесс квантования дискретного сигнала. Что понимают под шумом квантования?

## *Блок контрольных вопросов по теме «Математические модели воздействий на радиотехнические устройства»*

1.Дайте определение воздействию на радиотехнические устройства.

2.В чем существенное отличие полезного радиотехнического сигнала от помехи? Приведите примеры полезного радиотехнического сигнала и помехового сигнала.

3.Дайте классификацию математических моделей воздействий.

4.Сформулируйте задачу моделирования воздействий.

5.Запишите математическое выражение единичной импульсной функции. Сделайте экспликацию формулы.

6.Запишите математическое выражение прямоугольного импульса. Сделайте экспликацию формулы.

7.Запишите математическое выражение гауссова импульса. Сделайте экспликацию формулы.

8.Запишите математическое выражение функции отсчетов. Сделайте экспликацию формулы.

9.Запишите математическое выражение функции Коши. Сделайте экспликацию формулы.

10.Запишите математическое выражение функции Хэвисайда. Сделайте экспликацию формулы.

11.Запишите математическое выражение гармонического сигнала. Сделайте экспликацию формулы.

12.Запишите математическое выражение радиосигнала с амплитудной модуляцией одним тоном. Сделайте экспликацию формулы.

13.Приведите конкретные примеры использования типовых элементарных сигналов в качестве воздействий на радиотехнические устройства и системы.

## *Блок контрольных вопросов по теме «Моделирование АМ, ЧМ и ФМ сигналов методом решения дифференциального уравнения»*

1.Запишите общее выражение для произвольного узкополосного сигнала. Сделайте экспликацию формулы.

2.Получите в общем виде дифференциальное уравнение второго порядка для радиосигнала с произвольным законом модуляции.

3.На основе полученного дифференциального уравнения второго порядка выведите дифференциальное уравнение второго порядка для формирования аналогового радиосигнала с амплитудной модуляцией, покажите, что его решение определяет форму записи АМ радиосигнала.

4.На основе полученного дифференциального уравнения второго порядка выведите дифференциальное уравнение второго порядка для формирования аналогового радиосигнала с частотной модуляцией, покажите, что его решение определяет форму записи ЧМ радиосигнала.

5.На основе полученного дифференциального уравнения второго порядка выведите дифференциальное уравнение второго порядка для формирования аналогового радиосигнала с фазовой модуляцией, покажите, что его решение определяет форму записи ФМ радиосигнала.

## *Блок контрольных вопросов по теме «Моделирование АМ, ЧМ и ФМ сигналов методом комплексной огибающей»*

1.Изложите суть метода комплексной огибающей для моделирования узкополосных детерминированных сигналов.

2.Сформулируйте критерий узкополосности радиосигнала.

3.Приведите форму записи узкополосного радиосигнала в комплексной форме. Сделайте экспликацию формулы.

4.Что понимают под комплексной огибающей радиосигнала? Запишите комплексную огибающую радиосигнала в экспоненциальной форме.

5.Изобразите комплексную огибающую на комплексной плоскости. Введите понятия ее квадратурных составляющих.

6.Как оценить модуль и аргумент комплексной огибающей через квадратурные составляющие? В чем физический смысл данных величин?

7.Введите понятие расстройки по частоте радиосигнала относительно опорного колебания. В каком случае подобная расстройка может возникнуть? Приведите конкретные примеры.

8.Запишите комплексную огибающую радиосигнала, расстроенного относительно опорного колебания в общем виде.

9.Приведите выражения для квадратурных составляющих гармонического сигнала, расстроенного относительно опорного колебания по частоте.

10.Приведите выражения для квадратурных составляющих АМ сигнала, расстроенного относительно опорного колебания по частоте.

11.Приведите выражения для квадратурных составляющих ФМ сигнала, расстроенного относительно опорного колебания по частоте.

12.Приведите выражения для квадратурных составляющих ЧМ сигнала, расстроенного относительно опорного колебания по частоте.

13.Приведите выражение комплексной огибающей в экспоненциальной форме для гармонического сигнала, расстроенного относительно опорного колебания по частоте.

14.Приведите выражение комплексной огибающей в экспоненциальной форме для

АМ сигнала, расстроенного относительно опорного колебания по частоте.

15.Приведите выражение комплексной огибающей в экспоненциальной форме для ФМ сигнала, расстроенного относительно опорного колебания по частоте.

16.Приведите выражение комплексной огибающей в экспоненциальной форме для ЧМ сигнала, расстроенного относительно опорного колебания по частоте.

## *Блок контрольных вопросов по теме «Моделирование сумматора аналоговых сигналов»*

1.Поясните функциональное назначение сумматора аналоговых сигналов. Назовите области применения данного устройства.

2.На какой элементной базе строятся сумматоры аналоговых сигналов в диапазонах НЧ и ВЧ?

3.Приведите принципиальную электрическую схему сумматора двух аналоговых сигналов в виде резистивной цепи.

4.Поясните его принцип действия.

5.Сформулируйте принцип суперпозиции для отыскания выходного напряжения сумматора при воздействии на его входах двух гармонических сигналов с заданными параметрами.

6.Запишите итоговое математическое выражение для выходного с сумматора напряжения.

## *Блок контрольных вопросов по теме «Моделирование фильтров на пассивной элементной базе»*

1.Дайте определение электрического фильтра.

2.Что понимают под полосой пропускания, заграждения и переходной полосой электрического фильтра?

3.Приведите классификацию электрических фильтров по взаимному расположению полосы пропускания и полосы заграждения фильтра.

4.Приведите графики АЧХ реальных фильтров (ФНЧ, ФВЧ, ПФ, РФ) и покажите на них границы полосы пропускания и полосы заграждения.

5.Приведите основные требования к частотным характеристикам реальных электрических фильтров.

6.Приведите классификацию фильтров по способу соединения элементов. Изобразите соответствующие схемы.

7.Приведите классификацию фильтров по используемой элементной базе.

8.Изобразите схемы построения реактивных электрических фильтров с различными частотными свойствами (ФНЧ, ФВЧ, ПФ, РФ).

9. Что собой представляют безындуктивные фильтры? Приведите схемы построения RC-фильтров с различными частотными свойствами (ФНЧ, ФВЧ, ПФ, РФ). В чем их достоинства и недостатки по сравнению с реактивными фильтрами?

## *Блок контрольных вопросов по теме «Моделирование линии задержки, выполненной на отрезке радиочастотного кабеля»*

1.Каково функциональное назначение линии задержки? В каких радиотехнических устройствах находят применение линии задержки?

2.Что понимают под величиной времени задержки? Есть ли способы регулировки данной величины?

3.Приведите примеры конструктивного исполнения линий задержки с малым временем задержки.

4.Приведите эквивалентную схему замещения линии задержки в виде пассивного четырехполюсника и ее функциональное обозначение.

5.Что понимают под комплексной передаточной функцией линии задержки? Какие типы комплексных передаточных функций Вам известны?

6.Запишите выражение для комплексной амплитуды напряжений на входе и выходе линии задержки.

7.Какой физический смысл имеют модуль и аргумент комплексного коэффициента передачи напряжения линии задержки?

8.Поясните, почему линию задержки, выполненную на отрезке радиочастотного кабеля, можно отнести к цепи с распределенными параметрами?

9.Дайте определения погонным параметрам линии задержки.

10.Что понимают под комплексным коэффициентом распространения волны напряжения в линии задержки? Как данный вторичный параметр связан с первичными (погонными) параметрами?

11.Что понимают под волновым сопротивлением линии задержки?

12.Какие режимы работы линии задержки Вам известны? Каковы условия наступления каждого из режимов?

13.Изобразите графически падающую волну напряжения в линии задержки. Что происходит с амплитудой сигнала? Как изменится данная картина спустя время в половину периода?

14.Приведите расчетное соотношение для оценки времени задержки.

## *Блок контрольных вопросов по теме «Моделирование модуляторов радиосигналов с АМ, ЧМ, ФМ»*

1.Изложите суть явного метода в моделировании нелинейных устройств.

2.Какими двумя составляющими представлена мгновенная частота ЧМ радиосигнала? Запишите выражение для мгновенной частоты ЧМ радиосигнала при модуляции одним тоном.

3.Что понимают под девиации частоты? Как данный параметр связан с амплитудой модулирующего сигнала?

4.Приведите взаимосвязь между полной фазой и частотой гармонического сигнала.

5.Запишите выражение для расчета мгновенной фазы ЧМ сигнала с модуляцией одним тоном. Сделайте экспликацию формулы.

6.Введите понятие индекса угловой модуляции.

7.Приведите математическое выражение ЧМ сигнала на выходе частотного модулятора, которое может быть положено в основу модели ЧМ сигнала.

8.Приведите приближенное выражение для оценки ширины спектра ЧМ сигнала.

9.Приведите выражение для полной фазы ФМ радиосигнала, проведите его анализ.

10.Что понимают под девиацией фазы. Как данный параметр соотносится с индексом угловой модуляции?

11.Запишите приближенное выражение для оценки ширины спектра ФМ радиосигна-

ла.

12.С какой целью используют балансный модулятор?

13.К чему приведет разброс параметров ветвей схемы балансного модулятора?

### *Блок контрольных вопросов по теме «Моделирование амплитудного детектора»*

1.Дайте пояснения процессу детектирования аналоговых сигналов.

2.Введите понятие коэффициента детектирования. Запишите выражение его определяющее. Сделайте экспликацию формулы.

3.Приведите известные Вам типы амплитудных детекторов.

4.Приведите принципиальную схему и изложите принцип работы коллекторного амплитудного детектора.

5.В чем заключается особенность работы квадратичного амплитудного детектора?

6.Приведите принципиальную схему и изложите принцип действия диодного амплитудного детектора.

## *Блок контрольных вопросов по теме «Имитационное моделирование процесса прохождения аддитивной смеси полезного радиосигнала и гармонической помехи через преселектор устройства приема и обработки сигналов»*

1.Какие поддипазоны частот выделены для морской подвижной службы в диапазонах ПВ/КВ?

2.Расшифруйте аббревиатуру классов излучений радиосигналов F1B, J2B, H3E и J3E.

3.Приведите технические параметры РПУ в составе радиостанции ПВ/КВ.

4.Дайте определение помеховому сигналу. Что понимают под внутренними шумами? 5.Каковы внешние источники помех?

6.Приведите примеры искусственных и естественных источников внешних помех.

7.В чем отличительные особенности флюктуационных, импульсных, сосредоточенных по спектру помех?

8.Чем отличаются аддитивные и мультипликативные помехи друг от друга?

9.Дайте определения избирательности, частотной избирательности, многосигнальной избирательности.

10.Какие нелинейные эффекты возникают в РПУ при одновременном приеме полезного и помехового сигналов?

11.В чем суть явления блокирования?

12.В чем суть явления перекрестной модуляции?

13.В чем суть явления взаимной модуляции?

14.Какую форму имеет колебательная характеристика при наличии эффекта блокирования?

15.Введите понятие коэффициента блокирования.

16.Приведите численные значения допустимого уровня помехи на входе усилительного каскада, выполненного на биполярном или полевом транзисторах.

### **Приложение 2**

### **Варианты тестовых заданий**

## **Вариант 1**

**1.Характерной особенностью полунатурной модели радиотехнической системы является**

А) наличие в ее составе элементов реальной аппаратуры исследуемой системы

Б) логико-математическое описание внутренней структуры радиотехнической системы, функций её отдельных элементов и наиболее существенных взаимосвязей между ними

В) описание радиотехнической системы посредством систем математических уравнений различного вида

Г) наличие физических объектов (макетов), реализующих основные принципы и алгоритмы работы системы

### **2.К моделям с непрерывным временем относятся**

А) модель частотно-модулированного сигнала

Б) модель сигнала с амплитудно-импульсной модуляцией

В) модель гармонического сигнала

Г) модель фазомодулированного сигнала

### **3.Характерные особенности подсистемы радиотехнической системы**

А) функционально независимая часть, не связана с другими подсистемами, обменивается с ними информацией и энергией

Б) обладает функциями или свойствами, не совпадающими со свойствами всей системы

В) делится до уровня схемных элементов, дальнейшее деление которых нецелесообразно с позиций решаемой задачи

Г) совокупность разнотипных функциональных звеньев, выполняющая аналогичные функции другой подсистемы

## **4.Радиотехническое устройство в иерархии радиотехнической системы является составной частью**

А) функционального звена

Б) схемного элемента

В) радиосистемы

Г) радиоканала

## **5.Под полнотой модели понимают**

А) воспроизведение многообразных ситуаций во всем диапазоне изменения условий и параметров

Б) предоставление получателю всей необходимой информации об исследуемом объекте

В) достаточно точное отражение свойств исследуемого объекта (оригинала)

Г) способность сохранять свойства объекта при исследовании эффективности системы при внесении изменений в конфигурацию системы

## **6.Уровень сложности описания модели понижают с использованием следующих способов (принципов)**

А) абстрагирования

Б) специализации

В) блочного представления

Г) декомпозиции

**7.Линейное безынерционное звено, выполняющее функцию усиления, описывается уравнением вида**

A)  $y(t) = x(t)$ 

Б)  $y(t) = -x(t)$ 

В)  $y(t) = kx(t)$ , где  $k > 1$ 

 $\Gamma$ ) y(t) = x(t –  $\tau$ ), где  $\tau \neq 0$ 

**8. Функция запаздывания для линейного безынерционного звена описывается уравнением вида**

A)  $y(t) = x(t)$ Б)  $y(t) = -x(t)$ B)  $y(t) = kx(t)$ , где  $k > 1$  $\Gamma$ ) y(t) = x(t –  $\tau$ ), где  $\tau \neq 0$ 

**9.Для неискажённого воспроизведения непрерывного сигнала по последовательности отсчётов при известных максимальной Fmax и минимальной Fmin частотах в спектре дискретизируемого сигнала необходимо выбирать частоту дискретизации F<sup>д</sup> исходя из соотношения:**

A)  $F_{\text{A}} \leq 1/(2 \cdot F_{\text{max}})$ Б) F<sup>д</sup> ≥ 2∙Fmax В)  $F_A = 10$ ∙ $F_{max}$ Г)  $F_{\pi} = 10$ ∙ $F_{\min}$ 

10.Математической функцией вида  $_{\boldsymbol{\mathrm{\mathcal{S}}}_{\tau_{_{\text{H}}}}\left( t\right)}$ и и и  $\sin \left( \frac{t}{t}\right)$  $\delta_{\tau_{_H}}(t) = \frac{1}{\pi \cdot \tau_{-}} \cdot \frac{1}{t}$  $\left(\frac{t}{-}\right)$  $=\frac{1}{\pi \cdot \tau_{H}} \cdot \frac{\tau_{H}}{\tau_{H}}$ τ **, где**  $\tau$ <sub>и</sub> - длительность

**импульса, описан следующий типовой элементарный сигнал**

А) единичная импульсная функция

Б) прямоугольный импульс

В) колокольный (гауссов) импульс

Г) функция отсчетов

### **11.Суть метода комплексной огибающей сводится к замене радиоустройства**

А) с узкополосным радиосигналом на входе на высокочастотный эквивалент с высокочастотным узкополосным радиосигналом на выходе

Б) с широкополосным случайным процессом на входе на низкочастотный эквивалент с комплексной огибающей широкополосного случайного процесса на выходе

В) с узкополосным радиосигналом на входе на низкочастотный эквивалент с комплексной огибающей узкополосного радиосигнала на входе

Г) с постоянным напряжением или постоянным током на входе на низкочастотный эквивалент с постоянным напряжением или током на выходе

## **12.На комплексной плоскости комплексная огибающая фазомодулированного сигнала может быть представлена в виде вектора, для которого** длина

А) неизменна и соответствует амплитуде сигнала, угол поворота вектора относительно положительной полуоси вещественных чисел соответствует начальной фазе сигнала

Б) изменяется с течением времени и соответствует изменению амплитуды сигнала по закону передаваемого сообщения, угол поворота вектора относительно положительной полуоси вещественных чисел соответствует начальной фазе сигнала

В) изменяется с течением времени и соответствует изменению амплитуды сигнала по закону передаваемого сообщения, угол поворота вектора относительно положительной полуоси вещественных чисел меняется с течением времени и соответствует начальной фазе сигнала

Г) неизменна и соответствует амплитуде сигнала, угол поворота вектора относительно положительной полуоси вещественных чисел изменяется с течением времени по закону передаваемого сообщения и соответствует начальной фазе

### **13.Амплитудный детектор относится к следующему классу нелинейных систем**

А) нелинейные безынерционные системы

Б) нелинейные инерционные системы

В) функциональные замкнутые системы

Г) функциональные разомкнутые системы

**14.На рис.1,а приведена временная реализация несущего колебания. На рис.2,б,в,г приведены временные реализации модельных радиосигналов. Над гармоническим сигналом произведен следующий тип модуляции**

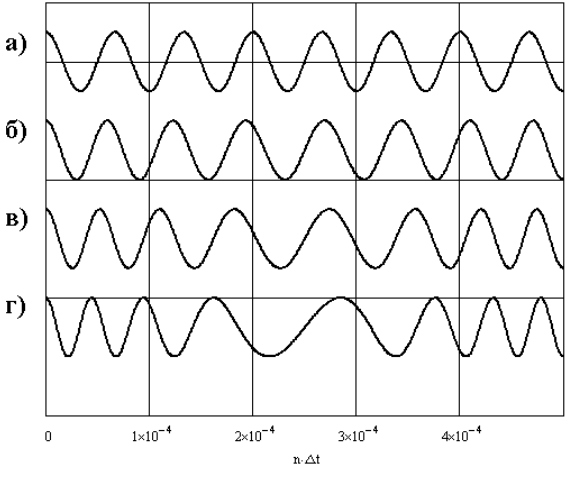

Рис.1

А) амплитудная модуляция

Б) широтно-импульсная модуляция

В) частотная модуляция

Г) фазоимпульсная модуляция

**15.На рис.2 приведена амплитудно-частотная характеристика модели электрического фильтра. Типом программно-реализованного фильтра является**

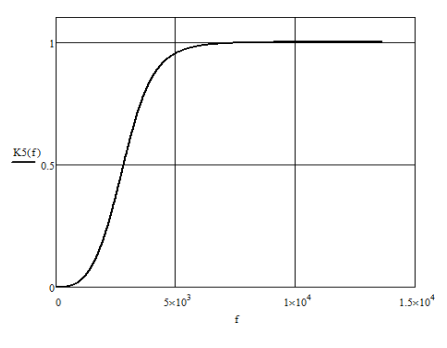

Рис.2

А) фильтр верхних частот

Б) фильтр нижних частот

В) полосовой фильтр

Г) режекторный фильтр

### **Вариант 2**

**1.Характерной особенностью имитационной модели радиотехнической системы является**

А) наличие в ее составе элементов реальной аппаратуры исследуемой системы

Б) логико-математическое описание внутренней структуры радиотехнической системы, функций её отдельных элементов и наиболее существенных взаимосвязей между ними

В) описание радиотехнической системы посредством систем математических уравнений различного вида

Г) наличие физических объектов (макетов), реализующих основные принципы и алгоритмы работы системы

### **2. К моделям с дискретным временем относятся: модель**

А) частотно-модулированного сигнала

Б) сигнала с амплитудно-импульсной модуляцией

В) гармонического сигнала

Г) фазомодулированного сигнала

### **3. Этапами проверки модели являются**

А) верификация модели

Б) валидация модели

В) программирование модели

Г) разработка алгоритма реализации модели

## **4.Функциональное звено в иерархии радиотехнической системы является составной частью**

А) радиоканала

Б) схемного элемента

В) радиосистемы

Г) радиотехнического устройства

## **5. Гибкость модели**

А) воспроизведение различных ситуаций во всем диапазоне изменения условий и параметров

Б) предоставление получателю всей необходимой информации об исследуемом объекте

В) достаточно точное воспроизведение свойств исследуемого объекта (оригинала)

Г) отображение только основных свойств исследуемого объекта

#### **6.В основе моделирования методом несущей лежит**

А) представление входного сигнала на радиотехническое устройство его комплексной огибающей

Б) представление сигнала на выходе радиотехнического устройства аналитическим выражением

В) замена реального функционального звена радиотехнического устройства статистическим эквивалентом

Г) воспроизведение в модели входного сигнала с точностью до его мгновенных значений

**7.Линейное безынерционное звено, выполняющее функцию повторения, описывается уравнением вида:**

A)  $y(t) = x(t)$ Б)  $y(t) = -x(t)$ В)  $y(t) = kx(t)$ , где  $k > 1$  $\Gamma$ ) y(t) = x(t –  $\tau$ ), где  $\tau \neq 0$ 

**8.Линейное безынерционное звено, выполняющее функцию ослабления, описывается уравнением вида**

A)  $y(t) = x(t)$ Б)  $y(t) = -x(t)$ В)  $y(t) = kx(t)$ , где  $k < 1$  $\Gamma$ ) y(t) = x(t –  $\tau$ ), где  $\tau \neq 0$ 

**9.Математической функцией вида**   $_{\mathbf{u}}\left( \mathbf{t}\right)$ и и и  $(t) = \begin{cases} \frac{1}{\tau_u}, & |t| < \frac{\tau_u}{2} \end{cases}$ 0,  $|t| > \frac{t}{2}$ τ.  $\delta_{\tau_{\text{u}}}(\text{t}) = \begin{cases} \frac{1}{\tau_{\text{u}}} & \text{t} < \frac{\tau_{\text{u}}}{2} \\ 0 & \text{t} \end{cases}$  $\vert 0. \vert t \vert > \frac{\tau_1}{\tau_2}$ ľ **, где**  $\tau$ **<sub>и</sub> - длительность сиг-**

#### **нала описан следующий типовой элементарный сигнал**

А) единичная импульсная функция

Б) прямоугольный импульс

В) колокольный (гауссов) импульс

Г) функция отсчетов

10.Математической функцией вида 
$$
\delta_{\tau_{H}}(t) = \frac{1}{\sqrt{2\pi}\tau_{H}} \cdot e^{-\frac{t^{2}}{2\tau_{H}^{2}}}
$$
где  $\tau_{H}$  - длительность

### **импульса описан следующий типовой элементарный сигнал**

А) единичная импульсная функция

Б) прямоугольный импульс

В) колокольный (гауссов) импульс

Г) функция отсчетов

## **11.На комплексной плоскости комплексная огибающая гармонического сигнала представлена в виде вектора, для которого длина**

А) неизменна и соответствует амплитуде сигнала, угол поворота вектора относительно положительной полуоси вещественных чисел соответствует начальной фазе сигнала

Б) изменяется с течением времени и соответствует изменению амплитуды сигнала по закону передаваемого сообщения, угол поворота вектора относительно положительной полуоси вещественных чисел соответствует начальной фазе сигнала

В) изменяется с течением времени и соответствует изменению амплитуды сигнала по закону передаваемого сообщения, угол поворота вектора относительно положительной полуоси вещественных чисел меняется с течением времени и соответствует начальной фазе сигнала

Г) неизменна и соответствует амплитуде сигнала, угол поворота вектора относительно положительной полуоси вещественных чисел изменяется с течением времени по закону передаваемого сообщения и соответствует начальной фазе

## **12.Квадратурными составляющими комплексной огибающей сигнала являются**

А) вещественная и мнимая составляющие в алгебраической форме представления комплексной огибающей

Б) проекции вектора комплексной огибающей на соответствующие оси комплексной плоскости

В) модуль комплексной огибающей

Г) аргумент комплексной огибающей

**13.Если N – высшая степень полинома вольтамперной характеристики нелинейного элемента, Δf – ширина спектра входного сигнала и Fmax – максимальная частота в спектре сигнала, то выбор частоты дискретизации F<sup>д</sup> при моделировании нелинейного преобразования сигнала осуществляется из условия**

A)  $F_{\text{A}} > 2N \cdot \Delta f$ Б) F<sup>д</sup> < N∙Δf В)  $F_{\mu} = 2 \cdot F_{\text{max}}$ 

Г)  $F_{\text{I}} = F_{\text{max}}$ 

**14.На рис.3 приведена модельная реализация радиосигнала. Модельной реализации радиосигнала соответствует тип модуляции**

А) полная амплитудная модуляция

Б) балансная модуляция

В) угловая модуляция

Г) амплитудная модуляция с одной боковой полосой

ФОНД ОЦЕНОЧНЫХ СРЕДСТВ ДЛЯ АТТЕСТАЦИИ ПО ДИСЦИПЛИНЕ «МОДЕЛИРОВАНИЕ СИСТЕМ И ПРОЦЕССОВ» (ПРИЛОЖЕНИЕ К РАБОЧЕЙ ПРОГРАММЕ МОДУЛЯ) ОСНОВНОЙ ПРОФЕССИОНАЛЬНОЙ ОБРАЗОВАТЕЛЬНОЙ ПРОГРАММЫ ВЫСШЕГО ОБРАЗОВАНИЯ (СПЕЦИАЛИТЕТ) Версия 1. 22

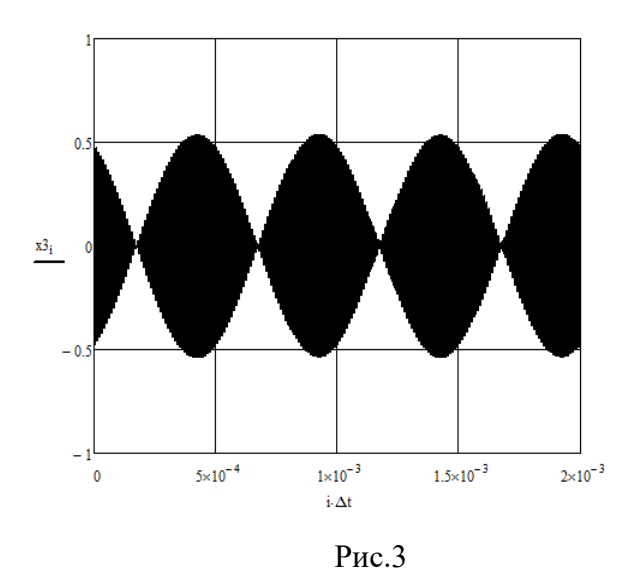

## **15. На рис.4 приведена амплитудно-частотная характеристика модели электрического фильтра. Типом программно-реализованного фильтра является**

- А) фильтр верхних частот
- Б) фильтр нижних частот
- В) полосовой фильтр
- Г) режекторный фильтр

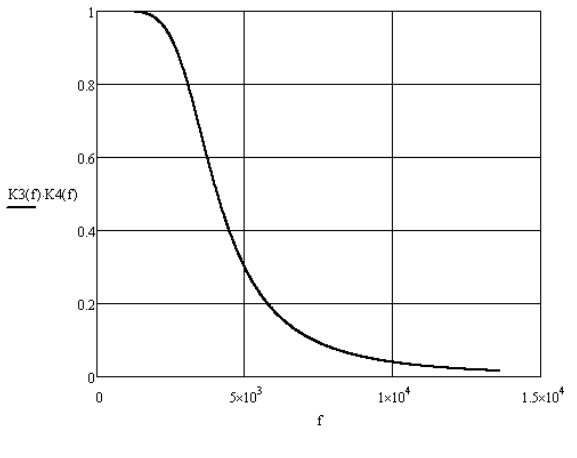

Рис.4

#### **Вариант 3**

**1.Характерной особенностью физической модели радиотехнической системы является**

А) наличие в ее составе элементов реальной аппаратуры исследуемой системы

Б) логико-математическое описание внутренней структуры радиотехнической системы, функций её отдельных элементов и наиболее существенных взаимосвязей между ними

В) описание радиотехнической системы посредством систем математических уравнений различного вида

Г) наличие физических объектов (макетов), реализующих основные принципы и алгоритмы работы системы

#### **2. Этапами трансляции модели являются**

А) верификация модели

Б) валидация модели

В) программирование модели

Г) разработка алгоритмов реализации моделей элементов объекта

### **3.Радиоканал в иерархии радиотехнической системы является составной частью**

А) функционального звена

Б) схемного элемента

В) радиосистемы

Г) радиотехнического устройства

### **4.Адекватность модели**

А) воспроизведение различных ситуаций во всем диапазоне изменения условий и параметров

Б) предоставление получателю всей необходимой информации об исследуемом объекте

В) достаточно точное воспроизведение свойств исследуемого объекта (оригинала)

Г) отображение исследуемого объект в конечном числе его отношений и свойств

### **5. Чувствительность модели**

А) воспроизведение различных ситуаций во всем диапазоне изменения условий и параметров

Б) предоставление получателю всей необходимой информации об исследуемом объекте

В) достаточно точное воспроизведение свойств исследуемого объекта (оригинала)

Г) степень изменения выходных параметров модели в зависимости от входящих характеристик

### **6.В основе моделирования формульным методом лежит**

А) представление воздействия на радиотехническое устройство комплексной огибающей

Б) представление реакции на выходе радиотехнического устройства аналитическим выражением

В) замена реального функционального звена радиотехнического устройства статистическим эквивалентом

Г) воспроизведение в модели сигналов и помех с точностью до мгновенных значений

## **7.Линейное безынерционное звено, выполняющее функцию инверсного повторения, описывается уравнением вида**

A)  $y(t) = x(t)$ Б)  $y(t) = -x(t)$ В)  $y(t) = kx(t)$ , где  $k < 1$  $\Gamma$ ) y(t) = x(t –  $\tau$ ), где  $\tau \neq 0$ 

**8.При максимальной частоте в спектре сигнала Fmax ограничение на выбор временного шага дискретизации сигнала в соответствии с критерием Найквиста-Котельникова определено выражением вида**

A) 
$$
\Delta t \leq 1/(2 \cdot F_{max})
$$
  
\nB)  $\Delta t \geq 1/(2 \cdot F_{max})$ 

B)  $\Delta t$  > 1/(2⋅F<sub>max</sub>) Γ)  $\Delta t$  >> 1/(2⋅F<sub>max</sub>)

**9.Математической функцией вида**  $\delta(t-t_0) = \begin{cases} \infty, & t = 0, \ \infty, & t = 0, \end{cases}$ 0 0  $\delta(t-t_0) = \begin{cases} \infty, t = t \end{cases}$  $0, t \neq t$  $(t-t_0) = \begin{cases} \infty, & t = 0 \\ 0, & t = 0 \end{cases}$  $\left\lfloor 0, t \neq \right\rfloor$ **, где t и t<sub>0</sub> - текущий и** 

**фиксированный моменты времени, может быть описан следующий типовой элементарный сигнал**

А) смещенная единичная импульсная функция

Б) прямоугольный импульс

В) колокольный (гауссов) импульс

Г) функция отсчетов

**10.При введенных обозначениях**  U<sup>m</sup> **- комплексная амплитуда,**  <sup>U</sup><sup>m</sup> **- амплитуда, - угловая частота, - начальная фаза гармонического сигнала правильной записью гармонического напряжения через комплексную форму представления является**

A) 
$$
u(t) = U_m \cos[\omega t + \varphi]
$$

(b) 
$$
u(t) = \dot{U}_{m}e^{j\omega t}
$$

\n(c) 
$$
u(t) = \dot{U}_{m} \cdot \frac{e^{j(\omega t + \varphi)} + e^{-j(\omega t + \varphi)}}{2}
$$

\n(d) 
$$
u(t) = \text{Re}\left\{U_{m} \cdot e^{j(\omega t + \varphi)}\right\}
$$

**11.На комплексной плоскости комплексная огибающая амплитудномодулированного сигнала представлена в виде вектора, для которого длина** 

А) неизменна и соответствует амплитуде сигнала, угол поворота вектора относительно положительной полуоси вещественных чисел соответствует начальной фазе сигнала

Б) изменяется с течением времени и соответствует изменению амплитуды сигнала по закону передаваемого сообщения, угол поворота вектора относительно положительной полуоси вещественных чисел соответствует начальной фазе сигнала

В) изменяется с течением времени и соответствует изменению амплитуды сигнала по закону передаваемого сообщения, угол поворота вектора относительно положительной полуоси вещественных чисел меняется с течением времени и соответствует начальной фазе сигнала

Г) неизменна и соответствует амплитуде сигнала, угол поворота вектора относительно положительной полуоси вещественных чисел изменяется с течением времени по закону передаваемого сообщения и соответствует начальной фазе

**12.Для класса нелинейных безынерционных систем характерно соответствие**  между дискретами выходного  $\mathbf{Y}(\mathbf{n}\Delta \mathbf{t})$  и входного  $\mathbf{X}(\mathbf{n}\Delta \mathbf{t})$  сигналов

- A)  $Y(n\Delta t) = X(n\Delta t)$
- **E**)  $Y(n\Delta t) = f\{X(n\Delta t)\}\$
- B)  $X(n\Delta t) = f(Y(n\Delta t))$
- $\Gamma$ )  $X(n\Delta t) = Y(n\Delta t)^2$

**13.На рис.5 приведена временная реализация сигнала (фиолетовая линия) принимает на выходе амплитудно—импульсного модулятора при подаче на его вход гармонического непрерывного сигнала (пунктирная красная линия).**

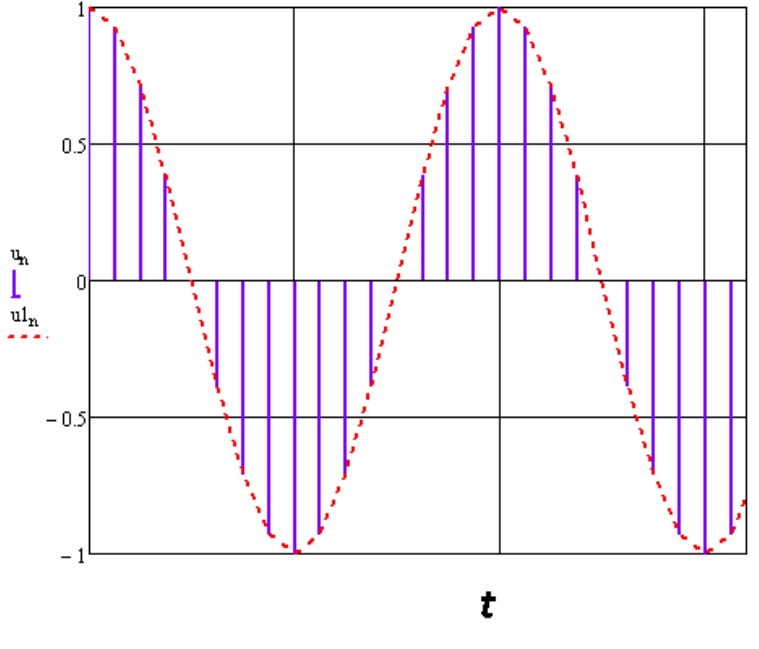

Рис.5

**При этом шаг дискретизации по времени составляет от периода Т гармонического сигнала**

- А) 1/16
- Б) 0,5
- В) 1/8
- Г) 0,01

**14.На рис.6 приведена амплитудно-частотная характеристика модели электрического фильтра. Типом программно-реализованного фильтра является**

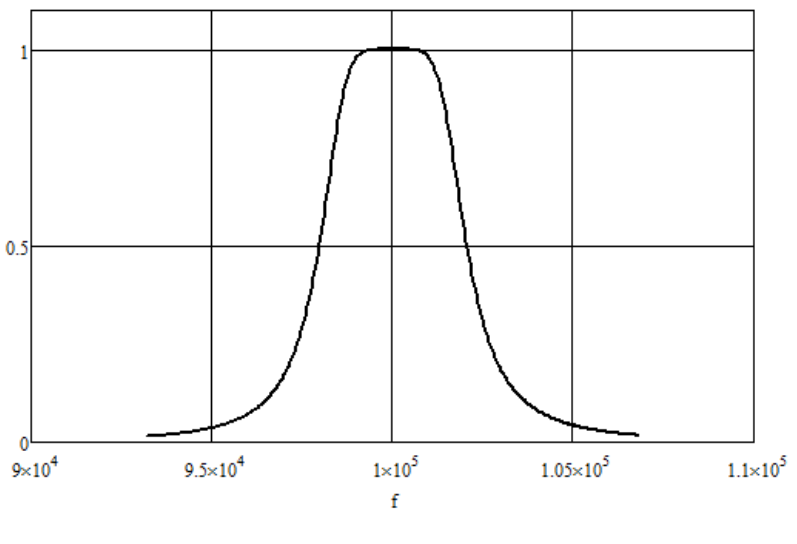

Рис.6

А) фильтр верхних частот Б) фильтр нижних частот

В) полосовой фильтр

Г) режекторный фильтр

### **15.На рис.7 приведена модельная временная реализация сигнала.**

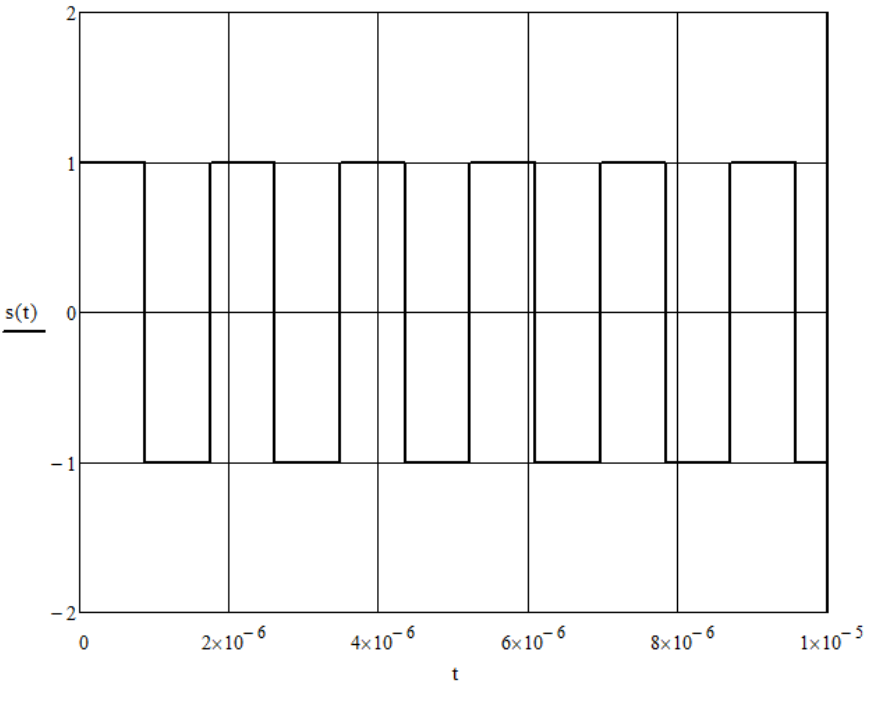

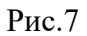

#### **При этом программно реализован сигнал вида**

А) гармонический

Б) униполярный

В) биполярный

Г) меандровая последовательность

### **Приложение 3**

#### **Задания и контрольные вопросы к лабораторным работам**

# *Лабораторная работа 1. «Математическое моделирование типовых (элементарных) воздействий на радиотехническое устройство в среде MathCAD»*

*Лабораторное задание:*

1.Создать файл в среде MathCAD для реализации математических моделей типовых элементарных сигналов.

2.Реализовать математическую модель прямоугольного импульса напряжения (типовое импульсное воздействие) с амплитудой, обратно пропорциональной его длительности. Записать программный код формирования прямоугольного импульса напряжения с заданными параметрами. Построить временную реализацию сигнала, оценить его параметры: амплитуду и длительность.

3.Реализовать математическую модель гауссова импульса напряжения. Записать программный код формирования двух гауссовых импульсов напряжения с заданными параметрами, построить временные реализации сигналов, оценить их параметры: амплитуду и длительность (по уровню 0,5 от амплитуды). Сделать вывод о взаимосвязи длительности и амплитуды гауссова импульса напряжения.

4.Реализовать математическую модель функции отсчетов. Записать программный код формирования двух функций отсчетов с заданными параметрами, построить временные реализации сигналов, оценить период затухающих колебаний, соотнести его величину с параметром .

5.Реализовать математическую модель импульсов напряжения, описываемых функцией Коши. Записать программный код формирования двух сигналов в соответствии с функцией Коши с заданными параметрами, построить временные реализации сигналов, оценить амплитуду и длительность модельных импульсов.

6.Реализовать математическую модель гармонического сигнала. Записать программный код формирования двух гармонических сигналов с заданными параметрами. Построить временные реализации модельных сигналов, оценить их параметры: амплитуду, циклическую частоту, начальную фазу. Произвести модельные измерения сдвига по фазе между сгенерированными гармоническими колебаниями.

7.Реализовать математическую модель единичного ступенчатого воздействия. Записать программный код формирования типового ступенчатого воздействия с помощью встроенной функции Хэвисайда и в соответствии с математическим выражением, приведенным в кратких теоретических сведениях.

#### *Контрольные вопросы:*

1.Приведите классификацию воздействий на РТУ и радиосигналов. Сформулируйте задачу математического моделирования воздействий на радиоустройства.

2.Что представляют собой математические модели сигналов в радиосистемах? Перечислите основные типы математических моделей воздействий на радиотехнические устройства.

3.Что понимают под регулярными сигналами? Какие типы детерминированных сигналов Вам известны?

4.Какой типовой испытательный сигнал может быть описан математически с применением функции Дирака? Каковы свойства данной функции? Что представляет собой математическая модель функции Дирака?

5.Приведите формализованное описание прямоугольного импульса напряжения. Какие параметры составляют вектор параметров воздействия в виде прямоугольного импульса напряжения и в чем их физический смысл?

6.Приведите математическое выражение для описания воздействия в виде гауссова импульса. Каков физический смысл его параметров? Каким образом можно оценить длительность гауссова импульса по его модельной реализации?

7.Назовите область применения, в которой может быть использована математическая модель в виде функции отсчетов?

8.Какое типовое испытательное воздействие описывается математической моделью в виде функции Хэвисайда? Каковы свойства данной функции?

9.Приведите математическое выражение для описания гармонического электрического колебания. Перечислите его параметры, поясните их физический смысл.

## *Лабораторная работа 2. «Моделирование радиосигналов с АМ, ЧМ, ФМ методом решения дифференциального уравнения»*

#### *Лабораторное задание:*

1.Ознакомление с техникой безопасности при эксплуатации ПК.

2.Создать файл с расширением \*.xmcd.

3.Ввести параметры несущего колебания и модулирующего (информационного сигнала): циклические частоты, амплитуду модулирующего сигнала, индекс модуляции.

4.Записать модулирующий сигнал и его производные.

5.Решить дифференциальные уравнения первого порядка для каждого из формируемых радиосигналов с заданным типом модуляции.. С этой целью: воспользоваться вычислительным блоком решения Given/Odesolve, а именно: записать ключевое слово given; дифференциальное уравнение первого порядка и начальные условия с помощью логического равенства; встроенную функцию Odesolve $(x, b)$  относительно независимой переменной х на интервале [a, b]; b - верхняя граница отрезка интегрирования. Допустимо и даже предпочтительнее задание функции Odesolve(a, b, step) с тремя параметрами, где step - внутренний параметр численного метода, определяющий количество шагов; чем больше step, тем с лучшей точностью будет получен результат, но тем больше времени будет затрачено на его поиск. Примечание: функция Odesolve возвращает решение задачи в виде функции. Эта функция не имеет символьного представления и может только вернуть численное значение решения уравнения в любой точке интервала интегрирования. Функция Odesolve использует для решения дифференциальных уравнений наиболее популярный алгоритм Рунге-Кутта четвертого порядка, описанный в большинстве источников по методам вычислений.

#### *Контрольные вопросы:*

1.Запишите общее выражение для произвольного узкополосного сигнала. Сделайте экспликацию формулы.

2.Получите в общем виде дифференциальное уравнение второго порядка для радиосигнала с произвольным законом модуляции.

3.На основе полученного дифференциального уравнения второго порядка выведите дифференциальное уравнение второго порядка для формирования аналогового радиосигнала с амплитудной модуляцией, покажите, что его решение определяет форму записи АМ радиосигнала.

4.На основе полученного дифференциального уравнения второго порядка выведите дифференциальное уравнение второго порядка для формирования аналогового радиосигнала с частотной модуляцией, покажите, что его решение определяет форму записи ЧМ радиосигнала.

5.На основе полученного дифференциального уравнения второго порядка выведите дифференциальное уравнение второго порядка для формирования аналогового радиосигнала с фазовой модуляцией, покажите, что его решение определяет форму записи ФМ радиосигнала.

# *Лабораторная работа 3: «Моделирование аналоговых радиосигналов с различными формами модуляции функциональным методом в среде MathCAD»*

## *Лабораторное задание:*

1.Создать файл в среде MathCAD для реализации математических моделей радиосигналов с заданными видами модуляции.

2.Построить модель генератора гармонического сигнала в среде MathCAD.

3.Построить временную реализацию и спектрограмму смоделированного гармонического сигнала.

4.По полученным результатам определить амплитуду, циклическую частоту и начальную фазу модельного сигнала.

5.Построить модель генератора амплитудно-модулированного сигнала в среде MathCAD.

6.Построить временную реализацию и спектрограмму смоделированного АМ сигнала.

7.По полученным результатам оценить параметры АМ сигнала: частоту модулирующего сигнала, индекс амплитудной модуляции, амплитуды несущего и информационного сигналов.

8.Построить модель генератора ФМ сигнала.

9.Построить временную реализацию и спектрограмму смоделированного ФМ сигнала.

10.По полученным результатам сделать выводы о параметрах сигнала.

11.Построить модель генератора ЧМ сигнала.

12.Построить временную реализацию и спектрограмму смоделированного ЧМ сигнала.

13.По полученным результатам сделать выводы о параметрах сигнала.

## *Контрольные вопросы:*

1.Перечислите этапы моделирования АМ колебания функциональным методом. Прокомментируйте их выполнение в соответствии с приведенным листингом программы.

2.Перечислите этапы моделирования ФМ колебания функциональным методом. Прокомментируйте их выполнение в соответствии с приведенным листингом программы.

3.Перечислите этапы моделирования ЧМ колебания функциональным методом. Прокомментируйте их выполнение в соответствии с приведенным листингом программы.

## *Лабораторная работа 4. «Моделирование АМ, ЧМ и ФМ сигналов методом комплексной огибающей среде MathCAD»*

## *Лабораторное задание:*

1. Реализовать модель комплексной огибающей гармонического сигнала, расстроенного по частоте относительно опорного колебания, в среде MathCAD. Воспользоваться представлением комплексной огибающей через квадратурные составляющие и в экспоненциальной форме.

2. Построить временную реализацию смоделированного гармонического сигнала с расстройкой по частоте.

3. Получить и построить графики зависимости модуля и аргумента комплексной огибающей гармонического сигнала с расстройкой по частоте от времени. Сделать вывод о характере полученных зависимостей.

4. Реализовать модель комплексной огибающей гармонического сигнала, совпадающего с опорным колебанием по частоте.

5. Построить временную реализацию смоделированного гармонического сигнала.

6. Получить и построить графики зависимости модуля и аргумента комплексной огибающей гармонического сигнала от времени. Сделать вывод о характере полученных зависимостей.

7. Сравнить параметры: амплитуду и начальную фазу гармонического сигнала без расстройки по частоте и с расстройкой по частоте относительно опорного колебания.

8. Построить модель комплексной огибающей однотонального амплитудномодулированного сигнала, расстроенного по частоте относительно опорного колебания, в среде MathCAD.

9. Построить временную реализацию смоделированного АМ сигнала с расстройкой по частоте.

10. По полученным результатам оценить параметры АМ сигнала: частоту модулирующего сигнала, индекс амплитудной модуляции, амплитуды несущего и информационного сигналов.

11. Получить и построить графики зависимости модуля и аргумента комплексной огибающей смоделированного АМ сигнала с расстройкой по частоте от времени. Сделать вывод о характере полученных зависимостей.

12. Построить модель комплексной огибающей однотонального амплитудномодулированного сигнала без расстройки по частоте относительно опорного колебания.

13. Построить временную реализацию смоделированного АМ сигнала без расстройки по частоте.

14. По полученным результатам оценить параметры АМ сигнала: частоту модулирующего сигнала, индекс амплитудной модуляции, амплитуды несущего и информационного сигналов.

15. Получить и построить графики зависимости модуля и аргумента комплексной огибающей смоделированного АМ сигнала без расстройки по частоте от времени. Сделать вывод о характере полученных зависимостей.

16. Сравнить параметры амплитуду и полную фазу АМ сигнала без расстройки по частоте и с расстройкой по частоте относительно опорного колебания.

17. Построить модель комплексной огибающей ФМ сигнала.

18. Построить временную реализацию смоделированного ФМ сигнала.

19. Получить и построить графики зависимости модуля и аргумента комплексной огибающей смоделированного ФМ сигнала с расстройкой по частоте от времени. Сделать вывод о характере полученных зависимостей.

20. Построить модель комплексной огибающей фазо-модулированного сигнала без

расстройки по частоте относительно опорного колебания.

21. Построить временную реализацию смоделированного ФМ сигнала без расстройки по частоте.

22. Получить и построить графики зависимости модуля и аргумента комплексной огибающей смоделированного ФМ сигнала без расстройки по частоте от времени. Сделать вывод о характере полученных зависимостей.

23.Сравнить параметры амплитуду и полную фазу ФМ сигнала без расстройки по частоте и с расстройкой по частоте относительно опорного колебания.

24. По полученным результатам сделать выводы.

25. Построить модель комплексной огибающей ЧМ сигнала с расстройкой по частоте относительно опорного колебания и без таковой.

26. Построить временные реализации смоделированного ЧМ сигнала, модуля и аргумента комплексной огибающей ЧМ сигнала.

27. По полученным результатам сделать выводы.

*Контрольные вопросы:*

1. Изложите суть метода комплексной огибающей. В каком случае его целесообразно применять?

2. Что представляет собой узкополосный сигнал. Запишите его представление через комплексную огибающую.

3. Приведите экспоненциальную форму записи комплексной огибающей узкополосного радиосигнала.

4. Приведите векторное представление комплексной огибающей узкополосного сигнала на комплексной плоскости. Ответьте на вопрос: как изменяются длина и положение вектора комплексной огибающей с течением времени, как физически трактовать данные изменения?

5. Что понимают под квадратурными составляющими комплексной огибающей сигнала?

6. Поясните процесс формирования комплексной огибающей гармонического сигнала, расстроенного по частоте относительно опорного гармонического колебания.

7. Запишите выражение для комплексной огибающей модулированного сигнала через квадратурные составляющие в общем виде.

8. Поясните процесс формирования комплексной огибающей АМ сигнала.

9. Поясните процесс формирования комплексной огибающей ФМ сигнала.

10. Поясните процесс формирования комплексной огибающей ЧМ сигнала.

## *Лабораторная работа 5 «Моделирование процесса функционирования сумматора аналоговых сигналов в среде MathCAD»*

#### *Лабораторное задание:*

1.Ввод исходных данных: частоты, амплитуды и начальной фазы входного гармонического колебания на зажимах 1-0, частоты, амплитуды и начальной фазы входного гармонического колебания на зажимах 2-0, количества отсчетов в формируемых дискретных гармонических сигналах, а также шаг дискретизации по времени, диапазона изменения номера дискретного временного отсчета.

2.Записать выражение для дискретных воздействующих на сумматор сигналов в принятых обозначениях.

3.Построить временные реализации сигналов, приложенных к входам сумматора. Оценить параметры сформированных сигналов.

4.Записать комплексные величины воздействующих напряжений в соответствии с выражением, приведенным в методических рекомендациях. При этом учесть связь между угловой и циклической частотами гармонического сигнала.

5.Ввести номинальные значения сопротивлений резистивных элементов сумматора и вычислить в соответствии с выражениями, приведенными в методических рекомендациях, коэффициенты к1и к2.

6.Записать комплексную величину напряжения на выходе сумматора (зажимы 3-0) в соответствии с выражением, приведенным в методических рекомендациях. Взять вещественную часть данной величины в соответствии с выражением, приведенным в методических рекомендациях.

7. Построить временную реализацию сигнала на выходе сумматора

8.Ввести диапазон изменения номера отсчета в частотной области.

9.Применить процедуру быстрого прямого преобразования Фурье и получить комплексные спектры колебаний на входах и выходе сумматора. Построить амплитудные спектры сигналов, взяв модули от их комплексных спектров. Оценить количество спектральных составляющих, их положение на частотной оси, и амплитуды. Объяснить отличие амплитуд гармоник в спектре выходного колебания от амплитуд в спектрах входного колебания.

#### *Контрольные вопросы:*

1.Поясните функциональное назначение сумматора аналоговых сигналов. Назовите области применения данного устройства.

2.На какой элементной базе строятся сумматоры аналоговых сигналов в диапазонах НЧ и ВЧ?

3.Приведите принципиальную электрическую схему сумматора двух аналоговых сигналов в виде резистивной цепи.

4.Поясните его принцип действия.

5.Сформулируйте принцип суперпозиции для отыскания выходного напряжения сумматора при воздействии на его входах двух гармонических сигналов с заданными параметрами.

6.Запишите итоговое математическое выражение для выходного с сумматора напряжения.

# *Лабораторная работа 6.* **«***Реализация моделей фильтров нижних, верхних частот и полосовых фильтров с заданными параметрами в среде MathCAD»*

*Лабораторное задание:*

1.Произвести моделирование процесса функционирования ФНЧ в виде последовательного соединения резистора и конденсатора с параметрами  $R = 1$  кОм,  $C = 0,1$  мкФ. Воздействовать на вход ФНЧ модельным результирующим сигналом в виде суммы трех модельных дискретных гармонических напряжений с одинаковыми амплитудами, равными 5 В, одинаковыми начальными фазами, равными нулю и циклическими частотами соответственно равными 200 кГц, 100 кГц и 1 кГц. Построить временные реализации модельных результирующего воздействия и его отдельных составляющих. Получить комплексный и построить амплитудный спектр результирующего воздействия. Записать выражение для комплексного коэффициента передачи по напряжению в дискретной форме представления. Построить АЧХ и ФЧХ фильтра. Применяя спектральный метод анализа получить комплексный спектр и построить амплитудный спектр сигнала на выходе ФНЧ. Построить временную реализацию выходного сигнала. Дать трактовку полученным результатам.

2.Произвести моделирование процесса функционирования ФВЧ в виде последовательного соединения резистора и конденсатора с параметрами  $R = 1$  кОм,  $C = 1$  нФ . Воздействовать на вход ФНЧ модельным результирующим сигналом в виде суммы трех модельных дискретных гармонических напряжений с одинаковыми амплитудами, равными 5 В, одинаковыми начальными фазами, равными нулю и циклическими частотами соответственно равными 200 кГц, 100кГц и 1 кГц. Построить временные реализации модельных результирующего воздействия и его отдельных составляющих. Получить комплексный и построить амплитудный спектр результирующего воздействия. Записать выражение для комплексного коэффициента передачи по напряжению в дискретной форме представления. Построить АЧХ и ФЧХ фильтра. Применяя спектральный метод анализа получить комплексный спектр и построить амплитудный спектр сигнала на выходе ФВЧ. Построить временную реализацию выходного сигнала. Дать трактовку полученным результатам.

3.Произвести моделирование процесса функционирования ФВЧ в виде последовательного соединения резистора и катушки индуктивности с параметрами  $R = 100$  Ом,  $L = 0.6$ мГн. Воздействовать на вход ФВЧ модельным результирующим сигналом в виде суммы трех модельных дискретных гармонических напряжений с одинаковыми амплитудами, равными 5 В, одинаковыми начальными фазами, равными нулю, и циклическими частотами соответственно равными 60 кГц, 2 кГц и 1 кГц. Построить временные реализации модельных результирующего воздействия и его отдельных составляющих. Получить комплексный и построить амплитудный спектр результирующего воздействия. Записать выражение для комплексного коэффициента передачи по напряжению фильтра в дискретной форме. Построить АЧХ и ФЧХ фильтра. Применяя спектральный метод анализа получить и построить амплитудный спектр сигнала на выходе ФВЧ. Построить временную реализацию выходного сигнала. Дать трактовку полученным результатам.

4.Произвести моделирование процесса функционирования ФНЧ в виде последовательного соединения резистора и катушки индуктивности с параметрами  $R = 100$  Ом,  $L = 1.5$ мГн. Воздействовать на вход ФНЧ модельным результирующим сигналом в виде суммы трех модельных дискретных гармонических напряжений с одинаковыми амплитудами, равными 5 В, одинаковыми начальными фазами, равными нулю, и циклическими частотами соответственно равными 60 кГц, 20 кГц и 8 кГц. Построить временные реализации модельных результирующего воздействия и его отдельных составляющих. Получить комплексный и построить амплитудный спектр результирующего воздействия. Записать выражение для комплексного коэффициента передачи по напряжению фильтра в дискретной форме. Построить АЧХ и ФЧХ фильтра. Применяя спектральный метод анализа получить и построить амплитудный спектр сигнала на выходе ФНЧ. Построить временную реализацию выходного сигнала. Дать трактовку полученным результатам.

5. Программно реализовать ФНЧ с частотой среза  $f_c$ =2800 Гц с максимально-плоской характеристикой, обеспечивающей подавление сигнала на частоте  $f=10$  кГц не хуже 20 дБ. Ввести исходных данных: задание частоты среза в Гц и степени подавления сигнала. Рассчитать порядок фильтра. Найти полюса коэффициента передачи мощности на комплексной плоскости. Записать комплексный коэффициент передачи напряжения ФНЧ. Построить АЧХ ФНЧ Баттерворта и проверить степень ослабления сигнала на частоте среза и заданной частоте. Реализовать ФНЧ Баттерворта на уровне принципиальной схемы. Построить АЧХ звеньев в составе синтезированного ФНЧ.

*Контрольные вопросы:*

1.Дайте определение электрического фильтра.

2.Что понимают под полосой пропускания, заграждения и переходной полосой электрического фильтра?

3.Приведите классификацию электрических фильтров по взаимному расположению полосы пропускания и полосы заграждения фильтра.

4.Приведите графики АЧХ реальных фильтров (ФНЧ, ФВЧ, ПФ, РФ) и покажите на них границы полосы пропускания и полосы заграждения.

5.Приведите основные требования к частотным характеристикам реальных электрических фильтров.

6.Приведите классификацию фильтров по способу соединения элементов. Изобразите соответствующие схемы.

7.Приведите классификацию фильтров по используемой элементной базе.

8.Изобразите схемы построения реактивных электрических фильтров с различными частотными свойствами (ФНЧ, ФВЧ, ПФ, РФ).

9. Что собой представляют безындуктивные фильтры? Приведите схемы построения RC-фильтров с различными частотными свойствами (ФНЧ, ФВЧ, ПФ, РФ). В чем их достоинства и недостатки по сравнению с реактивными фильтрами?

# *Лабораторная работа 7. «Моделирование линии задержки, выполненной на отрезке радиочастотного кабеля»*

## *Лабораторное задание:*

1.Введите исходные данные гармонического сигнала на входе линии задержки: амплитуду, циклическую частоту, начальную фазу в рад. Рассчитайте угловую частоту, период входного гармонического сигнала.

2.Реализуйте модель входного дискретного гармонического сигнала. С этой целью задайте количество его отсчетов , номер текущего дискретного отсчета, шаг дискретизации по времени, выполняя теорему Котельникова. Запишите выражение для расчета дискретных значений гармонического сигнала на входе линии задержки. Постройте временную реализацию сигнала. Проведите оценку модельных значений амплитуды, периода, частоты, начальной фазы.

3.Запишите выражение для расчета комплексной огибающей входного гармонического сигнала. Возьмите от него модуль и найдите аргумент комплексной огибающей. Постройте графики модуля и аргумента комплексной огибающей входного гармонического сигнала от времени. Сделайте выводы о характере полученных зависимостей.

4.Задайте параметры линии задержки: относительной диэлектрической проницаемости, длины линии задержки, тангенса угла диэлектрических потерь. Рассчитайте длину волны в радиочастотном кабеле. Сравните ее значение с длиной волны в свободном пространстве. Сделайте вывод о наличии укорочения длины волны в кабеле в сравнении со свободным пространством.

5.Рассчитайте поверхностное сопротивление медных проводников (центральной жилы и оплетки кабеля). Введите диаметр наружного проводника (оплетки кабеля) и волновое сопротивление кабеля. Рассчитайте диаметр внутреннего проводника (центральной жилы кабеля).

6.Рассчитайте составляющую коэффициента затухания в проводниках в Нп/м. Рассчитайте составляющую коэффициента затухания в диэлектрике в Нп/м.

7.Рассчитайте набег фазы в линии задержки.

8. Запишите выражение для расчета комплексного коэффициента передачи напряжения линии задержки. Возьмите его модуль и найдите его аргумент.

9.Запишите выражение для расчета комплексной огибающей выходного напряжения как произведение комплексной огибающей входного гармонического напряжения на комплексный коэффициент передачи напряжения линии задержки. Постройте временные зависимости модуля (амплитуды) и аргумента (фазы) выходного гармонического сигнала. Сделайте вывод о характере изменений параметров сигнала после прохождения линии задержки.

10.Запишите комплексное мгновенное значение выходного гармонического сигнала как произведение комплексной огибающей на временной множитель. Возьмите от него вещественную часть, воспользовавшись встроенной функцией Re(\*). Данная операция определяет временную реализацию дискретного выходного гармонического сигнала.

11.В одной координатной системе постройте временные реализации входного и выходного гармонических напряжений. Измерьте временную задержку, вносимую в сигнал линией задержки. Сравните модельное значение с расчетным значением этого параметра.

#### *Контрольные вопросы:*

1.Каково функциональное назначение линии задержки? В каких радиотехнических устройствах находят применение линии задержки?

2.Что понимают под величиной времени задержки? Есть ли способы регулировки данной величины?

3.Приведите примеры конструктивного исполнения линий задержки с малым временем задержки.

4.Приведите эквивалентную схему замещения линии задержки в виде пассивного четырехполюсника и ее функциональное обозначение.

5.Что понимают под комплексной передаточной функцией линии задержки? Какие типы комплексных передаточных функций Вам известны?

6.Запишите выражение для комплексной амплитуды напряжений на входе и выходе линии задержки.

7.Какой физический смысл имеют модуль и аргумент комплексного коэффициента передачи напряжения линии задержки?

8.Поясните, почему линию задержки, выполненную на отрезке радиочастотного кабеля, можно отнести к цепи с распределенными параметрами?

9.Дайте определения погонным параметрам линии задержки.

10.Что понимают под комплексным коэффициентом распространения волны напряжения в линии задержки? Как данный вторичный параметр связан с первичными (погонными) параметрами?

11.Что понимают под волновым сопротивлением линии задержки?

12.Какие режимы работы линии задержки Вам известны? Каковы условия наступления каждого из режимов?

13.Изобразите графически падающую волну напряжения в линии задержки. Что про-

исходит с амплитудой сигнала? Как изменится данная картина спустя время в половину периода?

14.Приведите расчетное соотношение для оценки времени задержки.

## *Лабораторная работа 8.* **«Моделирование модуляторов ЧМ, ФМ и АМ в среде MathCAD»**

#### *Лабораторное задание:*

1.Ввод исходных данных для моделирования ЧМ модулятора: частоты, амплитуды и начальной фазы несущего колебания, амплитуды и частоты модулирующего сигнала, индекса частотной модуляции, задание количества отсчетов в формируемом дискретном ЧМ сигнале, ввод диапазона изменения номера дискретного временного.

2.Запись выражения для расчета модулирующего сигнала в принятых обозначениях и построение временной реализации модулирующего сигнала, оценка его параметров: амплитуды, периода и частоты.

3.Запись выражения для сигнала на выходе частотного модулятора в принятых обозначениях и построение временной реализации ЧМ сигнала. Формулировка вывод о характере изменения параметров ЧМ сигнала в сравнении с параметрами несущего колебания.

4.Дискретизация ЧМ сигнала.

5.Ввод диапазона изменения номера отсчета в частотной области.

6.Расчет комплексного спектра ЧМ сигнала с помощью процедуры быстрого прямого преобразования Фурье. Построение амплитудного спектра взятием модуля комплексного спектра. Оценка ширины спектра ЧМ сигнала. Сравнение полученного модельного значения с расчетной величиной.

7.Ввод исходных данных для моделирования ФМ модулятора: частоты, амплитуды и начальной фазы несущего колебания, амплитуды и частоты модулирующего сигнала, индекса угловой модуляции. Задание количества отсчетов в формируемом дискретном ФМ сигнале, шага дискретизации по времени, Ввод диапазона изменения номера дискретного временного отсчета.

8.Запись выражения для расчета модулирующего сигнала в принятых обозначениях и построение временной реализации модулирующего сигнала, оценка его параметров: амплитуды, периода и частоты.

9.Запись выражения для дискретного сигнала на выходе фазового модулятора в принятых обозначениях. Построение временных реализаций несущего колебания и ФМ сигнала при разных индексах угловой модуляции. Формулировка вывода о характере изменения параметров ФМ сигнала в сравнении с параметрами несущего колебания.

10.Ввод диапазона изменения номера отсчета в частотной области.

11.Расчет комплексных спектров несущего колебания и ФМ сигнала при различных индексах угловой модуляции с применением процедуры быстрого прямого преобразования Фурье.

12.Построение амплитудных спектров сигналов. Оценка ширины спектра ФМ сигнала. Сравнение полученного модельного значения с расчетной величиной.

13.Реализация модели балансного модулятора при следующих исходных данных: заданных параметрах модулирующего и несущего колебаний (амплитуда, частота, начальная фаза), известных коэффициентах ВАХ диодов, настройки LC контура на частоту несущего колебания.

14.Построение временных реализаций и амплитудных спектров входных и выходного сигналов. Трактовка полученных результатов.

#### *Контрольные вопросы:*

1.Изложите суть явного метода в моделировании нелинейных устройств.

2.Какими двумя составляющими представлена мгновенная частота ЧМ радиосигнала? Запишите выражение для мгновенной частоты ЧМ радиосигнала при модуляции одним тоном.

3.Что понимают под девиации частоты? Как данный параметр связан с амплитудой модулирующего сигнала?

4.Приведите взаимосвязь между полной фазой и частотой гармонического сигнала.

5.Запишите выражение для расчета мгновенной фазы ЧМ сигнала с модуляцией одним тоном. Сделайте экспликацию формулы.

6.Введите понятие индекса угловой модуляции.

7.Приведите математическое выражение ЧМ сигнала на выходе частотного модулятора, которое может быть положено в основу модели ЧМ сигнала.

8.Приведите приближенное выражение для оценки ширины спектра ЧМ сигнала.

9.Приведите выражение для полной фазы ФМ радиосигнала, проведите его анализ.

10.Что понимают под девиацией фазы. Как данный параметр соотносится с индексом угловой модуляции?

11.Запишите приближенное выражение для оценки ширины спектра ФМ радиосигнала.

12.С какой целью используют балансный модулятор?

13.К чему приведет разброс параметров ветвей схемы балансного модулятора?

## *Лабораторная работа 9. «Моделирование диодного амплитудного детектора в среде MathCAD»*

### *Лабораторное задание*:

Реализация модели диодного детектора АМ сигналов при следующих исходных данных: крутизна ВАХ S=10мА/В. Номинальное сопротивление нагрузочного резистора Rн=18 кОм. Номинальная емкость конденсатора Сн=3нФ. Параметры АМ сигнала: частота несущего колебания 500 кГц, частота модулирующего сигнала 500 Гц, амплитуда несущего сигнала 1 В, коэффициент амплитудной модуляции 0,5. начальными фазами сигналов при формировании АМ можно пренебречь.

Этапы моделирования:

1.Ввод исходных данных: частот, амплитуд несущего колебания и модулирующего сигнала, коэффициента амплитудной модуляции.

2.Задание числа временных дискретных отсчетов модельного АМ сигнала, номера дискретного временного отсчета и шага дискретизации в соответствии с теоремой Котельникова.

3.Формирование модельного дискретного однотонального АМ сигнала явным методом.

4.Построение временной реализации АМ сигнала.

5.Отыскание комплексного спектра и построение амплитудного спектра АМ сигнала.

6.Модельная оценка параметрам АМ сигнала.

7.Запись выражения для аппроксимации ВАХ диода.

8.Дискретизация аппроксимации ВАХ диода, расчет и построение временной реализации тока, протекающего через диод.

9.Расчет комплексного с применением процедуры FFT и построение амплитудного спектра тока диода.

10.Ввод номинального значения емкости конденсатора. Запись выражения для комплексного сопротивления нагрузки как функции непрерывной частоты.

11.Дискретизация по частоте комплексного сопротивления нагрузки.

12.Расчет комплексного спектра и построение амплитудного спектра напряжения на выходе диодного детектора.

13.Применение обратной процедуры быстрого дискретного преобразования Фурье для получения временной реализации напряжения на выходе диодного детектора.

14.Построение временной реализации детектированного сигнала. Сравнение полученного результата с исходным модулирующим сигналом.

#### *Контрольные вопросы:*

1.Дайте пояснения процессу детектирования аналоговых сигналов.

2.Введите понятие коэффициента детектирования. Запишите выражение его определяющее. Сделайте экспликацию формулы.

3.Приведите известные Вам типы амплитудных детекторов.

4.Приведите принципиальную схему и изложите принцип работы коллекторного амплитудного детектора.

5.В чем заключается особенность работы квадратичного амплитудного детектора?

6.Приведите принципиальную схему и изложите принцип действия диодного амплитудного детектора.

## *Лабораторная работа 10. «Модельные исследования эффекта блокирования в преселекторе устройства приема и обработки сигналов в среде MathCAD»*

#### *Лабораторное задание:*

1.Создать файл в среде MathCAD для проведения модельных исследований эффекта блокирования устройства приема и обработки сигналов.

2.Реализовать математическую модель АМ радиосигнала. Для реализации модели АМ сигнала в среде MathCAD выполнить следующие этапы: ввести исходные данные: амплитуду и частоту несущего колебания, частоту модуляции, коэффициент амплитудной модуляции. Рассчитать частоту верхней боковой, период несущего колебания, период модуляции. Рассчитать время дискретизации аналогового АМ сигнала в соответствии с теоремой Котельникова. Рассчитать количество дискретных отсчетов с учетом того, что при формировании однополосного сигнала потребуется применение процедуры прямого и обратного быстрого преобразований Фурье, для которых необходимое число отсчетов должно составить  $2^{\rm n}$  , где n – целое число раз.

3.Произвести дискретизацию непрерывного аналогового АМ сигнала.

4.Построить осциллограмму АМ радиосигнала. Оценить посредством опции «трассировка» индекс модуляции, период и частоту модулирующего колебания. Убедиться, что построенная модель является адекватной.

5.Рассчитать и построить амплитудный спектр АМ сигнала. Воспользоваться процедурой быстрого преобразования Фурье FFT(x). Сделать выводы о спектральном составе сформированной модели АМ сигнала: количество гармоник, соотношение амплитуд боковых и несущей, положение гармоник на частотной оси. Сделать вывод об адекватности реализованной модели АМ сигнала.

6.Из полного АМ сигнала сформировать модель сигнала J3E с однополосной модуляцией и подавлением несущей и нижней боковой не хуже, чем на 40 дБ. Для реализации модели сигнала J3E воспользоваться фильтровым способом и выполнить следующие этапы: записать комплексный коэффициент передачи по напряжению для полосового фильтра в виде колебательного контура, настроенного на верхнюю боковую полосу АМ сигнала. Подобрать эквивалентное затухание контура, обеспечивающее требуемую степень подавления несущей и нижней боковой. Воспользоваться спектральным методом и получить спектр сигнала на выходе модели полосового фильтра. Сделать выводы о параметрах модельного сигнала J3E. Применить обратное преобразование Фурье IFFT(x) и построить временную реализацию сформированного сигнала J3E. Сделать вывод о характере изменения модельного сигнала с течением времени.

7.Провести имитационное моделирование процесса прохождения сигнала J3E через НЭ УРЧ. С этой целью воспользоваться аппроксимацией ВАХ НЭ в виде полинома третьей степени. Получить комплексный спектр тока, воспользовавшись процедурой быстрого преобразования Фурье FFT(x) и построить спектрограмму тока на выходе НЭ. Сделать вывод о количестве спектральных составляющих тока, их частотах и амплитудах. Провести анализ спектрограммы тока в трех частотных областях, сосредоточенных вблизи первой, второй и третьей гармоник с частотами равными. Получить спектр напряжения на выходе УРЧ, воспользовавшись спектральным методом. С этой целью создать модель полосового фильтра, настроенного на частоту сигнала J3E. Построить амплитудно-частотную характеристику модели полосового фильтра, оценить с помощью опции «трассировка» ширину полосы пропускания полосового фильтра и неравномерность АЧХ в полосе пропускания. Построить спектрограмму напряжения на выходе УРЧ. Измерить амплитуды гармоник сигнала на выходе УРЧ, сделать вывод о степени подавления высших гармоник по отношению к основной гармонике напряжения. Получить временную реализацию сигнала J3E на выходе УРЧ, воспользовавшись процедурой быстрого обратного преобразования Фурье. Сделать вывод о характере временных изменений полученного сигнала.

8.Оценить среднее значение амплитуды сигнала J3E на выходе УРЧ. С этой целью выполнить следующие этапы моделирования: сформировать квадратурные ВЧ составляющие сигнала J3E. Получить спектры квадратурных ВЧ составляющих напряжения на выходе УРЧ, воспользовавшись процедурой быстрого преобразования Фурье FFT(x). Создать модель идеального ФНЧ для выделения квадратурных составляющих сигнала J3E. Получить спектры квадратурных составляющих сигнала J3E на выходе идеального ФНЧ, воспользовавшись спектральным методом. Получить временные реализации квадратурных составляющих с помощью процедуры обратного быстрого преобразования Фурье. Сформировать и построить временную реализацию огибающей сигнала J3E. Сделать вывод о характере полученной временной реализации в сравнении с сигналом J3E на выходе УРЧ. Произвести усреднение полученных мгновенных значений огибающей на всем интервале наблюдения сигнала.

9.Сформировать модель гармонической помехи, присутствующей в соседнем канале приема.

10.Сформировать модель аддитивной смеси полезного сигнала и гармонической помехи.

11.Построить временную реализацию аддитивной смеси полезного радиосигнала J3E и гармонической помехи, провести анализ характерных временных изменений результирующего колебания.

12.Провести имитационное моделирование процесса прохождения аддитивной смеси полезного радиосигнала и гармонической помехи через преселектор устройства приема и обработки сигналов, реализовав процедуры, аналогичные п. 7.

13.Провести оценку среднего значения огибающей аддитивной смеси полезного сигнала и гармонической помехи на выходе УРЧ согласно п. 8.

14.Исследовать зависимость коэффициента блокирования от величины амплитуды гармонической помехи при фиксированных значениях расстройки частоты помехи.

15. Построить графики зависимости коэффициента блокирования от величины амплитуды гармонической помехи при различных расстройках ее частоты относительно частоты полезного радиосигнала. Проанализировать полученные результаты.

#### *Контрольные вопросы:*

1.Какие поддипазоны частот выделены для морской подвижной службы в диапазонах ПВ/КВ?

2.Расшифруйте аббревиатуру классов излучений радиосигналов F1B, J2B, H3E и J3E.

3.Приведите технические параметры РПУ в составе радиостанции ПВ/КВ.

4.Дайте определение помеховому сигналу. Что понимают под внутренними шумами? 5.Каковы внешние источники помех?

6.Приведите примеры искусственных и естественных источников внешних помех.

7.В чем отличительные особенности флюктуационных, импульсных, сосредоточенных по спектру помех?

8.Чем отличаются аддитивные и мультипликативные помехи друг от друга?

9.Дайте определения избирательности, частотной избирательности, многосигнальной избирательности.

10.Какие нелинейные эффекты возникают в РПУ при одновременном приеме полезного и помехового сигналов?

11.В чем суть явления блокирования?

12.В чем суть явления перекрестной модуляции?

13.В чем суть явления взаимной модуляции?

14.Какую форму имеет колебательная характеристика при наличии эффекта блокирования?

15.Введите понятие коэффициента блокирования.

16.Приведите численные значения допустимого уровня помехи на входе усилительного каскада, выполненного на биполярном или полевом транзисторах.

#### **Приложение 4**

#### **Экзаменационное задание №1**

Построить модель генератора ЧМ сигнала явным методом при следующих исходных данных:

- •частота несущего гармонического колебания  $f_0 = 10 \text{ kT}$ ц;
- амплитуда несущего колебания  $U_m = 6B$ ;
- •частота модулирующего гармонического сигнала  $F = 1000 \Gamma$ ц;
- индекс угловой модуляции  $m_{YM} = 6$ ;
- амплитуда модулирующего сигнала  $A_m = 2B$ .

Построить временные реализации и амплитудные спектры несущего колебания, модулирующего гармонического сигнала и ЧМ сигнала, дать трактовку полученным результатам, оценить ширину амплитудного спектра ЧМ сигнала, сравнить ее с известной теоретической зависимостью ширины спектра ЧМ сигнала от индекса угловой модуляции.

#### **Экзаменационное задание №2**

Построить аналитическую модель фазового модулятора, формирующего на своем выходе дискретный ФМ-радиосигнал, при следующих исходных данных:

- амплитуда, циклическая частота и начальная фаза несущего колебания соответственно  $U_0 = 5B$ ,  $f_0 = 20$  к $\Gamma$ ц,  $\varphi_0 = 0^\circ$ ;
- циклическая частота и начальная фаза информационного сигнала  $F = 2$  к $\Gamma u$ ,  $\varphi_{\rm M} = -90^{\rm o}$  ;
- •девиация фазы $\theta_{\text{max}} = 3; 5; 7$ .

Построить временные реализации сигнала и его амплитудные спектры при различных значениях девиации фазы. Дать трактовку полученным результатам. Оценить по спектру его ширину, сравнить с известной зависимостью ширины спектра сигнала с УМ от индекса угловой модуляции.

### **Экзаменационное задание №3**

Построить аналитическую модель сумматора аналоговых сигналов (рис.1), на первый вход которого подан гармонический сигнал с параметрами: амплитудой  $\rm\,U_{ml}$  = 5  $\rm B$  , часто-

той  $f_1 = 30$  к $\Gamma$ ц, начальной фазой  $\phi_1 = \frac{3}{3}$ π  $\varphi_1 = \frac{\pi}{6}$ , а на второй вход подан гармонический сигнал с параметрами: амплитудой U<sub>m2</sub> = 9 B , частотой f<sub>2</sub> = 10 кГц , начальной фазой  $\varphi_2 = -\frac{\pi}{2}$  $\varphi_2 = -\frac{\pi}{2}$ . При построении аналитической модели воспользоваться в рамках символического метода анализа линейных электрических цепей: принципом суперпозиции, законом Ома в комплексной форме и способом сворачивания разветвленной цепи к одноконтурной. Реализовать аналитическую модель в виде программного кода в среде MathCAD.

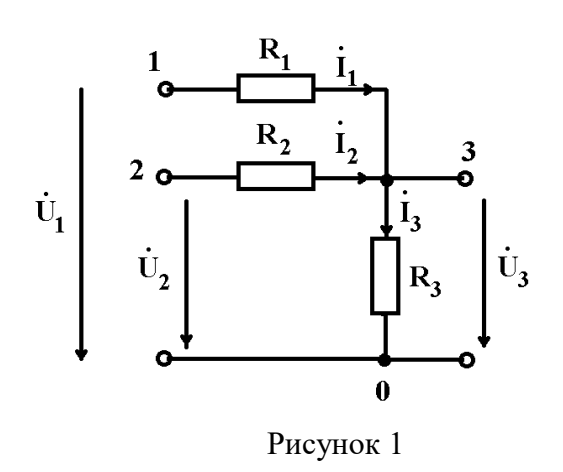

Построить временные реализации воздействий и выходного результирующего колебания, амплитудные спектры воздействий и выходного результирующего колебания. Дать трактовку полученным результатам. Оценить модельные значения взвешенных коэффициентов суммирования.

#### **Экзаменационное задание №4**

Построить модель идеального перемножителя (рис.2), на первый вход которого подан гармонический сигнал с параметрами: амплитудой  $U_{ml} = 10 B$ , частотой  $f_1 = 50 KTu$ , начальной фазой  $\varphi_1 = \frac{\pi}{2}$  $\varphi_1 = \frac{\pi}{2}$ , а на второй вход подан гармонический сигнал с параметрами: амплитудой  $\rm{U}_{m2}$  = 5  $\rm{B}$  , частотой  $\rm{f}_{2}$  = 15 кГц , начальной фазой  $\rm{\phi}_{2}$  = 0 . Постоянная составляющая обоих сигналов  $U_0 = 15B$ . Построить временные реализации воздействий, выходного результирующего колебания, амплитудный спектр выходного результирующего колебания. Дать трактовку полученным результатам.

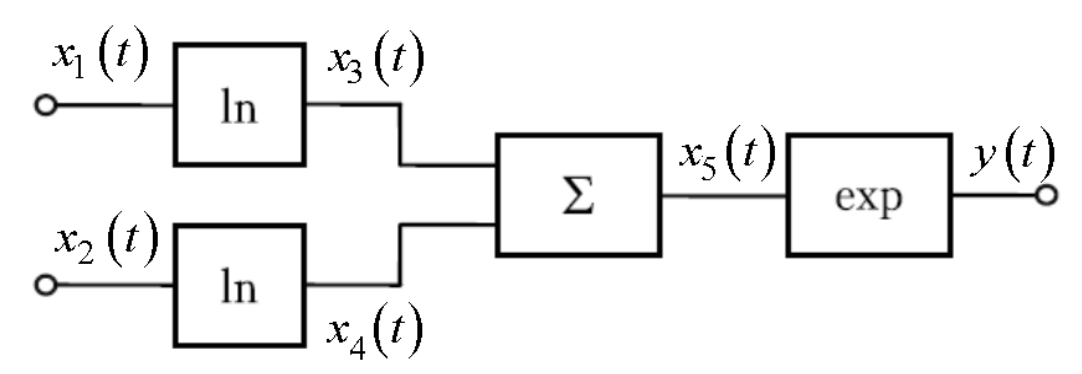

Рисунок 2 – Алгоритм операций для выполнения идеального умножения

#### **Экзаменационное задание №5**

Построить модель линии задержки (ЛЗ), согласованной с нагрузкой и выполненной на отрезке радиочастотного кабеля с параметрами: относительная диэлектрическая проницаемость  $\varepsilon = 1, 4$  , тангенс угла диэлектрических потерь tg $\delta = {10}^{-4}$  (диэлектрическое заполнение – вспененный полиэтилен), длина линии задержки  $\ell = \frac{\kappa}{4}$  $=\frac{\lambda}{\mu}$ м, диаметр наружного проводника D = 52 мм, волновое сопротивление Z $_0$  = 50 Ом, материал проводников – медь. На вход линии задержки подан гармонический сигнал с параметрами: амплитуда  ${\rm U}_{\rm m}$  = 4B , частота  $f_c = 300 \text{ MTu}$ , начальная фаза  $\varphi_c = \frac{\pi}{3}$  $\varphi_c = \frac{\pi}{2}$  рад. Построить модель дискретного гармонического

сигнала, действующего на входе ЛЗ. Оценить параметры модельного сигнала, сделать вывод об адекватности модели гармонического сигнала. Методом комплексной огибающей получить комплексную огибающую сигнала на выходе ЛЗ. Оценить его параметры: амплитуду и начальную фазу. Построить временные реализации выходного и входного колебаний. Оценить сдвиг по фазе и величину затухания амплитуды гармонического сигнала после прохождения линии задержки. При моделировании рекомендуется воспользоваться следующими расчетными выражениями:

$$
Z_0 = \frac{60}{\sqrt{\varepsilon}} \ln\left(\frac{D}{d}\right)
$$
 - связь волнового сопротивления с параметрами коаксиального кабе-

ля;

 $R_{\rm s}$  = 0, 26  $\cdot$  10<sup>-3</sup> $\sqrt{\rm f_{\rm c}}\,$  - поверхностное сопротивление медных проводников, где значение частоты в МГц;

$$
\alpha_{\Pi} = \frac{6, 9 \cdot 10^{-3}}{Z_0} \left( \frac{R_{s1}}{D} + \frac{R_{s2}}{d} \right) - \text{составляющая потерь в проводниках, дБ/м;}
$$

 $\alpha_{_{\rm A}}$  = 9 · 10 $^{-2}$ f $_{\rm c}$  $\sqrt{\rm{erg}}$ о - составляющая потерь в диэлектрике, дБ/м, где значение частоты в МГц.

#### **Экзаменационное задание №6**

Построить модель J3E радиосигнала однополосной модуляцией и подавлением несущей и нижней боковой не хуже, чем на 40 дБ со следующими параметрами:

•частота несущего гармонического колебания  $f_0 = 12 \text{ kT}$ ц;

•амплитуда несущего колебания  $U_m = 5B$ ;

•начальная фаза несущего колебания  $\varphi_0 = 0^0$  ;

•частота модулирующего сигнала  $F = 500 \Gamma$ ц;

•индекс амплитудной модуляции  $m_{AM} = 0.5$ .

Для реализации модели сигнала J3E воспользоваться фильтровым способом и выполнить следующие этапы:

Реализовать модель балансного модулятора, который выполняет операцию перемножения несущего и модулирующего сигналов. Получить временную реализацию и спектр результирующего сигнала на выходе балансного модулятора.

Записать комплексный коэффициент передачи по напряжению для полосового фильтра, настроенного на верхнюю боковую полосу АМ сигнала. Подобрать эквивалентное затухание контура, обеспечивающее требуемую степень подавления несущей и нижней боковой.

Воспользоваться спектральным методом и получить спектр модельного сигнала на

выходе модели полосового фильтра. Сделать выводы о параметрах модельного сигнала J3E.

Применить обратное преобразование Фурье IFFT и построить временную реализацию сформированного сигнала J3E. Сделать вывод о характере изменения модельного сигнала с течением времени.

#### **Экзаменационное задание №7**

Провести имитационное моделирование процесса прохождения АМ сигнала с параметрами: частота несущего гармонического колебания  $\,{\rm f}_0 = 10\,$  к $\Gamma$ ц ;амплитуда несущего колебания  ${\rm U}_{\rm m}$  = 4B ;начальная фаза несущего колебания  $\phi_0 = 0^0$  ;частота модулирующего сигнала F = 500 Гц;индекс амплитудной модуляции  $m_{AM} = 0.7$ , через НЭ УРЧ. С этой целью воспользоваться аппроксимацией ВАХ НЭ в виде полинома третьей степени вида<br>  $i(t) = a_0 + a_1 u(t) + a_2 u(t)^2 + a_3 u(t)^3$ ,

$$
i(t) = a_0 + a_1 u(t) + a_2 u(t)^2 + a_3 u(t)^3
$$
,

где  $a_0 = 18$  мА, $a_1 = 7$ мА/ В, $a_2 = 1$ мА/ В<sup>2</sup>, $a_3 = 0, 8$ мА / В<sup>3</sup>.

Построить спектрограмму тока на выходе НЭ. Сделать вывод о количестве спектральных составляющих тока, их частотах и амплитудах. Провести анализ спектрограммы тока.

Получить спектр напряжения на выходе УРЧ, воспользовавшись спектральным методом. С этой целью создать модель полосового фильтра, настроенного на несущую частоту сигнала и имеющего максимальное значение АЧХ в  $10^3\;$  и величину эквивалентного затухания 0  $d = \frac{\Delta f}{a}$ f  $=\frac{\Delta f}{\Delta}$ , где  $\Delta f$  - ширина спектра полезного радиосигнала.

Построить спектрограмму напряжения на выходе УРЧ. Измерить амплитуды гармоник сигнала на выходе УРЧ, сделать вывод о наличии линейных и нелинейных искажений сигнала на выходе УРЧ.

Получить временную реализацию АМ сигнала на выходе УРЧ, воспользовавшись процедурой быстрого обратного преобразования Фурье. Сделать вывод о характере временных изменений полученного сигнала.

#### **Экзаменационное задание №8**

Произвести моделирование процесса функционирования ФНЧ в виде последовательного соединения резистора и конденсатора с параметрами  $R = 1$  кОм,  $C = 0, 1$  мкФ. Воздействовать на вход ФНЧ модельным результирующим сигналом в виде суммы трех модельных дискретных гармонических напряжений с одинаковыми амплитудами, равными 5 В, одинаковыми начальными фазами, равными нулю и циклическими частотами соответственно равными 200 кГц, 100кГц и 1 кГц. Построить временные реализации модельных результирующего воздействия и его отдельных составляющих. Получить комплексный и построить амплитудный спектр результирующего воздействия. Записать выражение для комплексного коэффициента передачи по напряжению в дискретной форме представления. Построить АЧХ и ФЧХ фильтра. Применяя спектральный метод анализа получить комплексный спектр и построить амплитудный спектр сигнала на выходе ФНЧ. Построить временную реализацию выходного сигнала. Дать трактовку полученным результатам.

### **Экзаменационное задание №9**

Произвести моделирование процесса функционирования ФВЧ в виде последовательного соединения резистора и конденсатора с параметрами  $R = 1$  кОм,  $C = 1$ нФ. Воздействовать на вход ФНЧ модельным результирующим сигналом в виде суммы трех модельных дискретных гармонических напряжений с одинаковыми амплитудами, равными 5 В, одинаковыми начальными фазами, равными нулю и циклическими частотами соответственно равными 200 кГц, 100кГц и 1 кГц. Построить временные реализации модельных результирующего воздействия и его отдельных составляющих. Получить комплексный и построить амплитудный спектр результирующего воздействия. Записать выражение для комплексного коэффициента передачи по напряжению в дискретной форме представления. Построить АЧХ и ФЧХ фильтра. Применяя спектральный метод анализа получить комплексный спектр и построить амплитудный спектр сигнала на выходе ФВЧ. Построить временную реализацию выходного сигнала. Дать трактовку полученным результатам.

#### **Экзаменационное задание №10**

Произвести моделирование процесса функционирования ФВЧ в виде последовательного соединения резистора и катушки индуктивности с параметрами  $R = 100$ Ом,  $L = 0.6$  мГн. Воздействовать на вход ФВЧ модельным результирующим сигналом в виде суммы трех модельных дискретных гармонических напряжений с одинаковыми амплитудами, равными 5 В, одинаковыми начальными фазами, равными нулю, и циклическими частотами соответственно равными 60 кГц, 2 кГц и 1 кГц. Построить временные реализации модельных результирующего воздействия и его отдельных составляющих. Получить комплексный и построить амплитудный спектр результирующего воздействия. Записать выражение для комплексного коэффициента передачи по напряжению фильтра в дискретной форме. Построить АЧХ и ФЧХ фильтра. Применяя спектральный метод анализа получить и построить амплитудный спектр сигнала на выходе ФВЧ. Построить временную реализацию выходного сигнала. Дать трактовку полученным результатам.

#### **Экзаменационное задание №11**

Произвести моделирование процесса функционирования ФНЧ в виде последовательного соединения резистора и катушки индуктивности с параметрами  $R = 100$ Ом,  $L = 1.5$  мГн. Воздействовать на вход ФНЧ модельным результирующим сигналом в виде суммы трех модельных дискретных гармонических напряжений с одинаковыми амплитудами, равными 5 В, одинаковыми начальными фазами, равными нулю, и циклическими частотами соответственно равными 60 кГц, 20 кГц и 8 кГц. Построить временные реализации модельных результирующего воздействия и его отдельных составляющих. Получить комплексный и построить амплитудный спектр результирующего воздействия. Записать выражение для комплексного коэффициента передачи по напряжению фильтра в дискретной форме. Построить АЧХ и ФЧХ фильтра. Применяя спектральный метод анализа, получить и построить амплитудный спектр сигнала на выходе ФНЧ. Построить временную реализацию выходного сигнала. Дать трактовку полученным результатам.

#### **Экзаменационное задание №12**

Произвести моделирование генератора гармонического сигнала явным методом при следующих исходных данных: амплитуда гармонического сигнала  $\rm~U_m$  = 10B, циклическая

частота гармонического сигнала  $f_0 = 20$  к $\Gamma$ ц, начальная фаза гармонического сигнала  $\varphi_0$  = 45 $^0$  . Оценить модельные параметры гармонического сигнала по построенной временной реализации. Построить амплитудный спектр смоделированного сигнала. Оценить значение модельной частоты сигнала.

#### **Экзаменационное задание №13**

Произвести моделирование случайного процесса с равномерным законом распределе-

ния вида:  $W(x) = \begin{cases} \frac{1}{a-b}, & b \leq x \leq a \end{cases}$  $\begin{cases} 0, & \text{if } x < b \end{cases}$  $\begin{cases} 0, & \text{if } x > a \end{cases}$  $\mid$  $=\left\{\frac{1}{a-b}, \quad b \leq x \leq \right\}$ , где  $b = 0$ ;  $a = 1$ . Представить графически сформиро-

ванную выборку значений случайной величины, произвести проверку на попадание значений модельного случайного процесса (СП) в заданный интервал [0;1]. Для формирования модельного СП воспользоваться встроенной функцией MathCAD runif(N,b,a). Построить гистограмму распределения модельного СП, при построении число подинтервалов задать равным  $N_1=10$ . Произвести проверку гипотезы о равномерном законе распределения модельного СП по критерию Пирсона. Вычислить математическое ожидание, СКО и дисперсию модельного СП, сравнить с известными теоретическим значениями данных числовых характеристик СП с равномерным законом распределения.

#### **Экзаменационное задание №14**

Построить модель амплитудного детектора, выполненного на диоде и параллельной RC цепи Параметры детектора: крутизна ВАХ диода S=10 мА/В,  $R_H = 18$ кОм,  $C_H = 3H\Phi$ . Параметры АМ сигнала: частота несущего колебания 500 кГц, частота модулирующего сигнала 500 Гц, амплитуда несущего сигнала 1 В, коэффициент амплитудной модуляции 0,5. Начальными фазами сигналов при формировании АМ можно пренебречь.

Выполняемые этапы моделирования:

- 1. Сформировать дискретный АМ сигнал явным методом. Построить временную реализацию и амплитудный спектр сигнала.
- 2. Записать выражение, аппроксимирующее ВАХ диода. Рассчитать комплексный спектр и построить амплитудный спектр диода при воздействии на демодулятор АМ сигнала.
- 3. Записать выражение для комплексного сопротивления нагрузки диода как функции непрерывной частоты и провести его дискретизацию по частоте.
- 4. Рассчитать комплексный и построить амплитудный спектр напряжения, выделяемого на нагрузке диода.
- 5. Построить временную реализацию выходного напряжения.
- 6. Дать трактовку полученным результатам.

#### **Экзаменационное задание №15**

Программно реализовать ФНЧ с частотой среза  $f_c$ =2800 Гц с максимально-плоской характеристикой, обеспечивающей подавление сигнала на частоте f=10 кГц не хуже 20 дБ.

Этапы выполнения экзаменационного задания:

- 1. Ввести исходных данных: задание частоты среза в Гц и степени подавления сигнала.
- 2. Рассчитать порядок фильтра.
- 3. Найти полюса коэффициента передачи мощности на комплексной плоскости.
- 4. Записать комплексный коэффициент передачи напряжения ФНЧ.
- 5. Построить АЧХ ФНЧ Баттерворта и проверить степень ослабления сигнала на частоте среза и заданной частоте.
- 6. Реализовать ФНЧ Баттерворта на уровне принципиальной схемы.
- 7. Построить АЧХ звеньев в составе синтезированного ФНЧ.

#### **Экзаменационное задание №16**

Осуществить параметрическое перемножение двух гармонических сигналов с известными параметрами: амплитудой, частотой и начальной фазой. При этом коэффициент передачи параметрического перемножителя считать изменяемым в соответствии с законом изменения второго гармонического сигнала. Структурная схема реализуемого программно перемножителя приведена на рис.3.

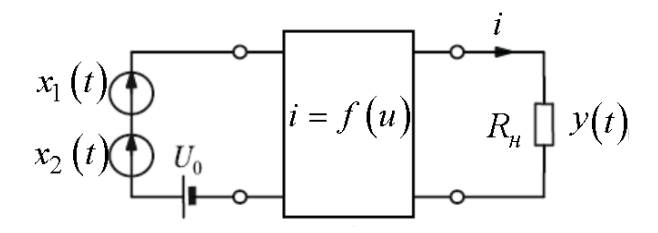

### Рисунок 3

Параметры первого сигнала: амплитуда и циклическая частота  $U_{\text{m1}}$  = 50 мВ;  $f_1 = 10 \text{ kT}$ и. Параметры второго сигнала:  $U_{\text{m2}} = 500 \text{ mB}$ ;  $f_0 = 1 \text{ kT}$ и. ВАХ НЭ аппроксимирована полиномом 3-ей степени с коэффициентами:  $a_0 = 18 \cdot 10^{-3}$  A;  $a_2 = 7 \cdot 10^{-3}$  A / B;  $a_2 = 10^{-3} A/B^2$ ;  $a_3 = 0.8 \cdot 10^{-3} A/B^3$ . Сопротивление резистивной нагрузки:  $R_{_{\rm H}}$  = 100 Ом , напряжение смещения  $\rm\,U_{0}$  = 2  $\rm B$  .

Этапы выполнения экзаменационного задания: Построить модели перемножаемых дискретных гармонических сигналов. Построить их временные реализации. Получить комплексные спектры и построить амплитудные спектры гармонических сигналов. Задать аппроксимацию ВАХ НЭ полиномом 3-ей степени с коэффициентами: а0, а1, а2, а3 имеющими смысл крутизны и ее производных в рабочей точке. Построить ВАХ. Найти производную  $\text{BAX:} \frac{\text{di}}{\cdot}$ ан .Записать выражение для дискретного сигнала на выходе параметрического пере-<br>du множителя и построим временную реализацию. Найти комплексный и построить амплитудный спектр выходного сигнала. Дать трактовку полученным результатам.